# Statistical Power: Foundations and Applications

Design-specific and General Approaches to Power and Sample Size Analyses

Joseph A. Olsen

Family Studies Center Presentation 

## Presentation Goals

- Statistical Power Analysis
	- Background, context, and definition of Statistical Power Analysis
	- Statistical foundations of Power Analysis
	- Power analysis software
- Doing Power Analysis for Standard Designs
	- Difference Between two Means
	- Multiple Linear Regression Increment in  $\mathbb{R}^2$
	- Difference Between Two Correlations
	- Comparing Two Means with Clustered Data
- Power Analysis for Other Designs Using Web Apps and Simulation
	- Structural Equation Models
	- Latent Growth Models
	- Actor-Partner Interdependence Model (APIM)
	- Mediation Model
	- Extended Mediation Analysis

# Why Pay Attention to Statistical Power? Because You Want To…

- Statistically detect effects that are
	- Scientifically important
	- Clinically meaningful
	- More publishable
- Allocate sufficient but not excessive *resources* to data collection
- Provide information to grant reviewers, IRB, etc. to assess the proposal's quality, *potential for success*, and funding worthiness
- Contribute reliable and *reproducible results* to the literature

# What are the Consequences of Insufficient Power?

- Recent reviews have found statistical power to detect the typical effect size in social/personality psychology research of approximately 50% with average power in some other fields as low as 20% - 30%
	- Underpowered studies are *less able to detect true relationships*
	- Low power studies lead to a *greater proportion of false positives* in the broader literature
	- The findings of low power original studies are *less likely to be successfully reproduced* through either direct or conceptual replication

# When do Researchers Report Power Analyses?

- Reviews have found that only about 3 5% of research articles in psychological journals report power analyses (excluding theoretical, qualitative, single-case, simulation studies, meta-analyses), but this may have improved to as much as 10 - 15% in the last few years.
	- Researchers are more likely to report power analyses if journals include prospective power analysis in their *submission guidelines and editorial recommendations* 
		- Nature Medicine 3%
		- New England Journal of Medicine 61%
	- Researchers are more likely to report power analyses for *data collected during the study than for previously collected data* 
		- Sample size determination for newly collected data
		- Minimal effect size determination for existing data
	- Researchers are more likely to report power analyses if they have received *training* to conduct power analyses or have *previous experience* performing power analyses

## What is Statistical Power?

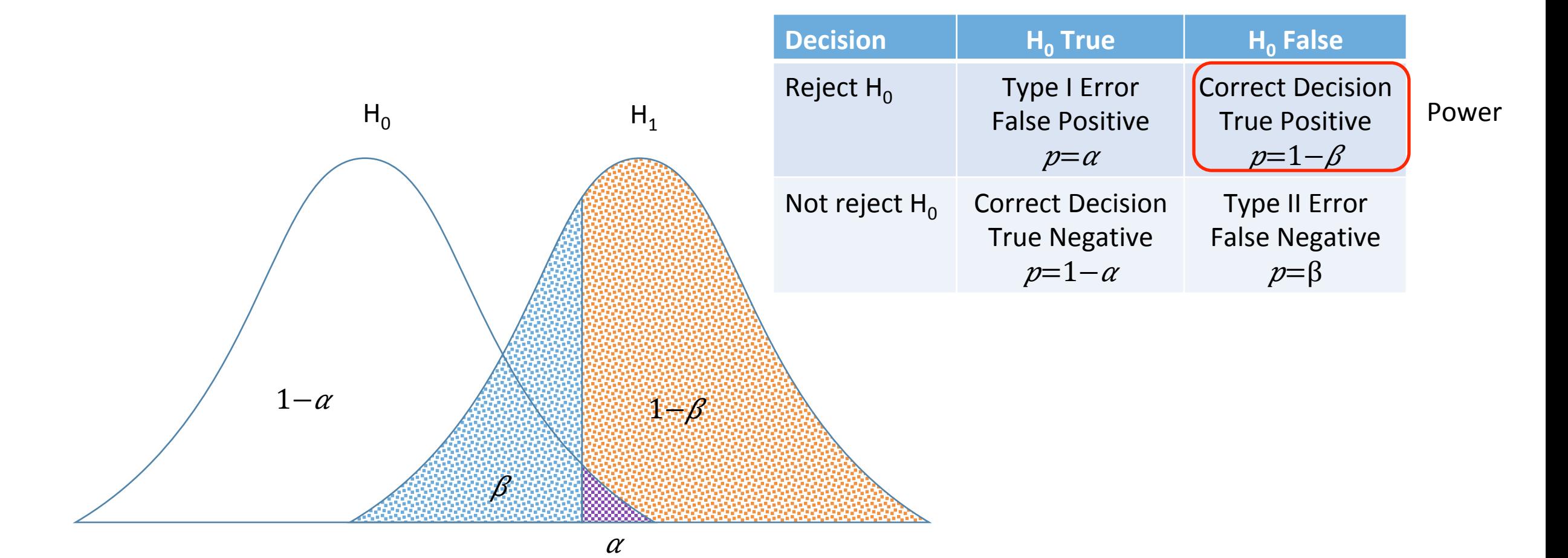

# Power and statistical decision making

#### • Type I error (*Q*: False positive)

- Probability of incorrectly rejecting a true null hypothesis
- Type II error  $(\beta)$ : False negative)
	- Probability of incorrectly failing to reject a false null hypothesis
- Power (1– $\beta$ : True positive)
	- Probability of correctly rejecting a false null hypothesis
- True negative (1–α)
	- Probability of correctly failing to reject a true null hypothesis

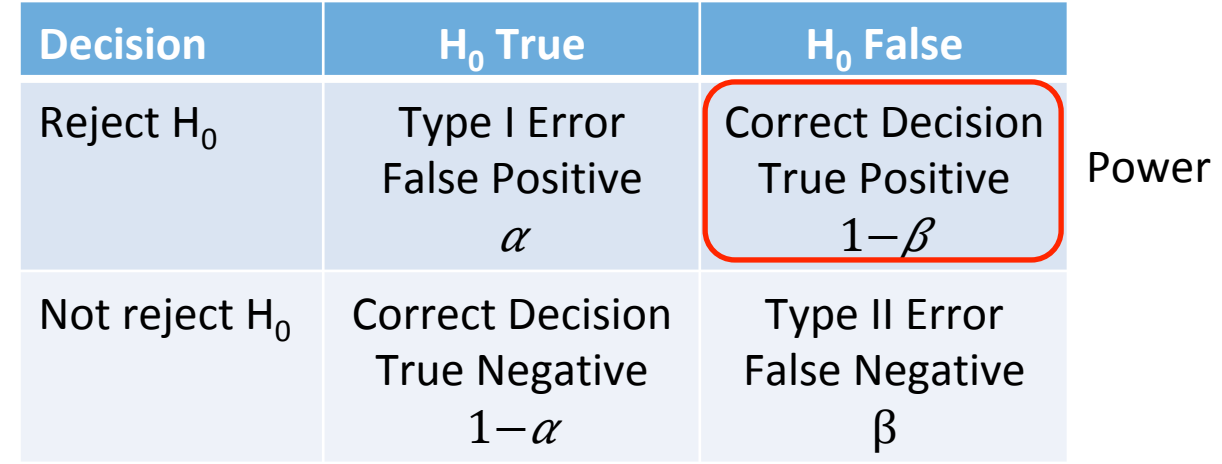

# They all go together

- **Sample size** (a count: N)
	- How many people do I need in order to have a good chance of finding the effect?
- **Power** (a probability: 1– $\beta$ )
	- What's the chance of finding an effect that really is there?
- **Effect size** (a value:  $\delta$ )
	- How big does an effect have to be in order to find it?
- Significance level—Type I error (a probability:  $\alpha$ )
	- What's the chance of claiming an effect that doesn't really exist?
- **Type II error** (a probability:  $\beta$ )
	- What's the chance of missing a real effect?
- **[Residual] Standard deviation** (a value: S)
	- How much variability is there in the outcome [after accounting for the effect]?

### Some Common uses of Statistical Power Analysis

- Before the data is collected
	- Determine the *sample size* (*N*) needed to achieve a given level of power  $(1-\beta)$  for a designated effect size  $(\delta)$  and significance level  $(\alpha)$
- After the data is collected but before it is analyzed
	- Determine the *expected level of power* (1– $\beta$ ) given the obtained sample size (*N*) for a designated effect size ( $\delta$ ) and significance level ( $\alpha$ )
	- Determine the *minimum detectable effect size*  $(\delta)$  given the obtained sample size (N) for a given level of power  $(1-\beta)$  at a designated significance level  $(\alpha)$

# Statistical Foundations of Power Analyses

# The Centrality of Noncentrality

- The traditional Z *test statistic*:
	- $Z = y \ln 1 y \ln 2 / \sigma \sqrt{1/n} \ln 1 + 1/n \ln 2$
- The *noncentrality parameter* as the expectation of the test statistic where there is a mean difference in the population:
	- $\lambda = E(y \lambda_1 y \lambda_2 / \sigma \sqrt{1/n} \lambda_1 + 1/n \lambda_2) = \mu \lambda_1 \mu \lambda_2 / \sigma \sqrt{n} \lambda_1 n \lambda_2 / n \lambda_1 +$  $m\{2 \rightarrow \pi/1 \ n\sqrt{2}/n\} + n\sqrt{2}$   $(\Delta/\sigma)$
- A simplification with *equal group sizes*  $(n\ell 1 = n\ell 2 = n\ell c)$ : •  $\lambda = \sqrt{n}$ /c /2 ( $\Delta/\sigma$ )

# Power for Mean Difference Testing

• Power for *one-sided hypotheses* where  $\Phi$  is the cumulative normal distribution function and  $\alpha$  is designated *significance level* for the test: 

$$
\bullet \left(1 - \beta \mathcal{U}(one-sided)\right) = \Phi(\lambda - z\mathcal{U}1 - \alpha)
$$

• Power for *two-sided hypotheses* 

$$
\cdot \left( \overline{1 - \beta l(two - sided)} \right) = \Phi(\lambda - z/l - \alpha/2) + \Phi(z/l - \alpha/2 - \lambda)
$$

# Sample Size Determination

- The standard normal *power quantile* for  $(1-\beta)$ :
	- $z\lambda 1-\beta = \lambda z\lambda 1-\alpha = \sqrt{\frac{n\lambda c}{2}(\Delta/\sigma)} z\lambda 1-\alpha$
- Solving for the common group *sample size* **for** *one-sided* hypotheses
	- $nlc=2\sigma\Omega$  ( $z\ell1-\beta+z\ell1-\alpha/\Delta$ ) $\Omega$
- Approximating the *sample size* for *two-sided* hypotheses
	- $nlc \approx 2\sigma T2$  ( $z\sqrt{1-\beta} + z\sqrt{1-\alpha/2}/\Delta$ ) $T2$

## Effect Size: Simple, Standardized, and Minimum Detectable

- The *simple effect size* 
	- $\mu\lambda 1 \mu\lambda 2 = \Delta$
- The *standardized effect size* (aka Cohen's d):
	- $d=\Delta/\sigma$
- Approximating the *minimum detectable effect size* for a given sample size  $n\ell c$  and power  $(1-\beta)$  for **two-sided** hypotheses:
	- $\Delta \approx \sqrt{2/h}c \sigma(z\sqrt{1-\beta}+z\sqrt{1-\alpha/2})$

# Common Conventions for Effect Size, Power, and Statistical Significance Level

- Standardized effect sizes: Cohen's d (.2, .5, .8)
- Power:  $1-\beta$  (.80, .90, .95)
- Significance level:  $\alpha$  (.001, .01, .05)

# Software for Power Analysis and Sample Size **Determination**

# Commercial Statistical Power Analysis **Software**

- Stata power
	- http://www.stata-press.com/manuals/power-sample-size-reference-manual/
- SAS Proc Power & Proc GLMPower
	- https://support.sas.com/documentation/onlinedoc/stat/131/power.pdf
	- https://support.sas.com/documentation/onlinedoc/stat/131/glmpower.pdf
- NCSS Sample Size and Power (PASS)
	- https://www.ncss.com/software/pass/
	- https://www.ncss.com/software/pass/procedures/
- Power and Precision
	- http://www.power-analysis.com/
- Nquery
	- https://www.statsols.com/nquery-sample-size-and-power-calculation-for-successful-clinical-trials

# Freely Available Statistical Power Analysis Software

- G\*Power (Windows & Mac)
	- http://www.gpower.hhu.de/en.html
- PS: Power and Sample Size Calculation (Windows & Mac)
	- http://biostat.mc.vanderbilt.edu/wiki/Main/PowerSampleSize
- Applets for Power and Sample Size (Java)
	- https://homepage.divms.uiowa.edu/~rlenth/Power/
- R package pwr
	- https://cran.r-project.org/web/packages/pwr/index.html
	- https://www.statmethods.net/stats/power.html
	- http://www.evolutionarystatistics.org/document.pdf
- Optimal Design (Version 3.01) Software for Multi-level and Longitudinal Research (Windows)
	- https://sites.google.com/site/optimaldesignsoftware/

# Doing Power Analysis in G\*Power and Stata

Difference Between Two Means 

### Doing the analyses: Two group mean difference test

- The main rules:
	- You can only ask one question at a time
	- For each question, you must supply answers (or guesses) for the remaining ones
- Additional subtleties:
	- Are the population standard deviations known or unknown?
	- Are the two group sample sizes equal?
	- Are the two group standard deviations the same?

#### Do it with G\*Power: Two group mean difference test Group 1

 $\mu\lambda$ 1 = 0

Group 2

 $\mu\lambda = .5$ 

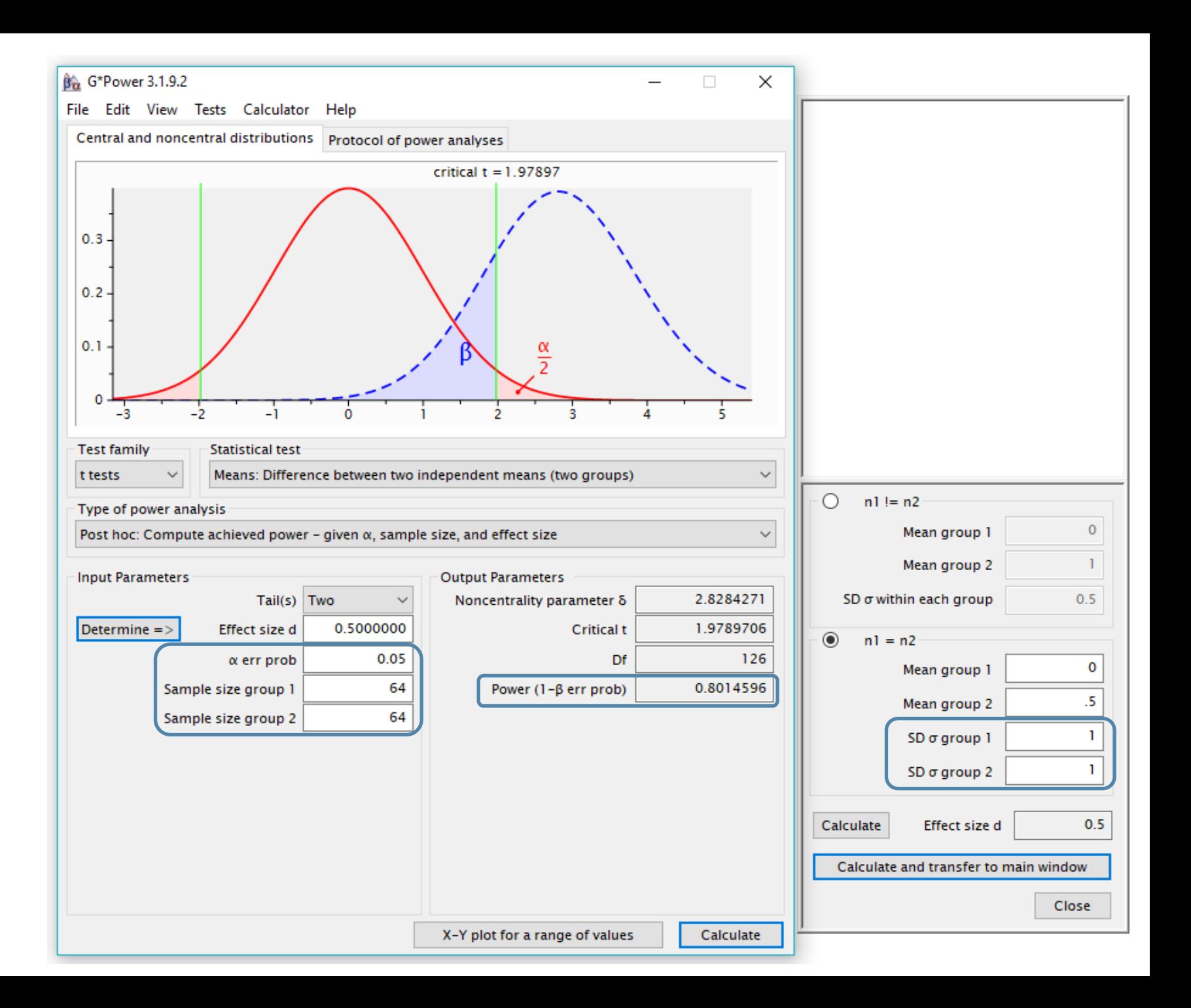

# Do it with Stata: Two group mean difference test

• (Total) sample size • **power twomeans 0, diff(.5) power(.8) sd(1) alpha(.05)**  • **Power**  • **power twomeans 0, diff(.5) n(100) sd(1) alpha(.05)**  • **Minimum detectable effect size**  • **power twomeans 0, n(100) power(.8) sd(1) alpha(.05)**  • Power with *unequal group sizes* • **power twomeans 0, diff(.5) n1(30) n2(70) sd(1) alpha(.05)**  • Power with *unequal group standard deviations* • **power twomeans 0, diff(.5) n(100) sd1(.8) sd2(1.2) alpha(.05)**  Optional defaults 

### Estimating Sample size, Power, & Effect size: Two-group mean difference test

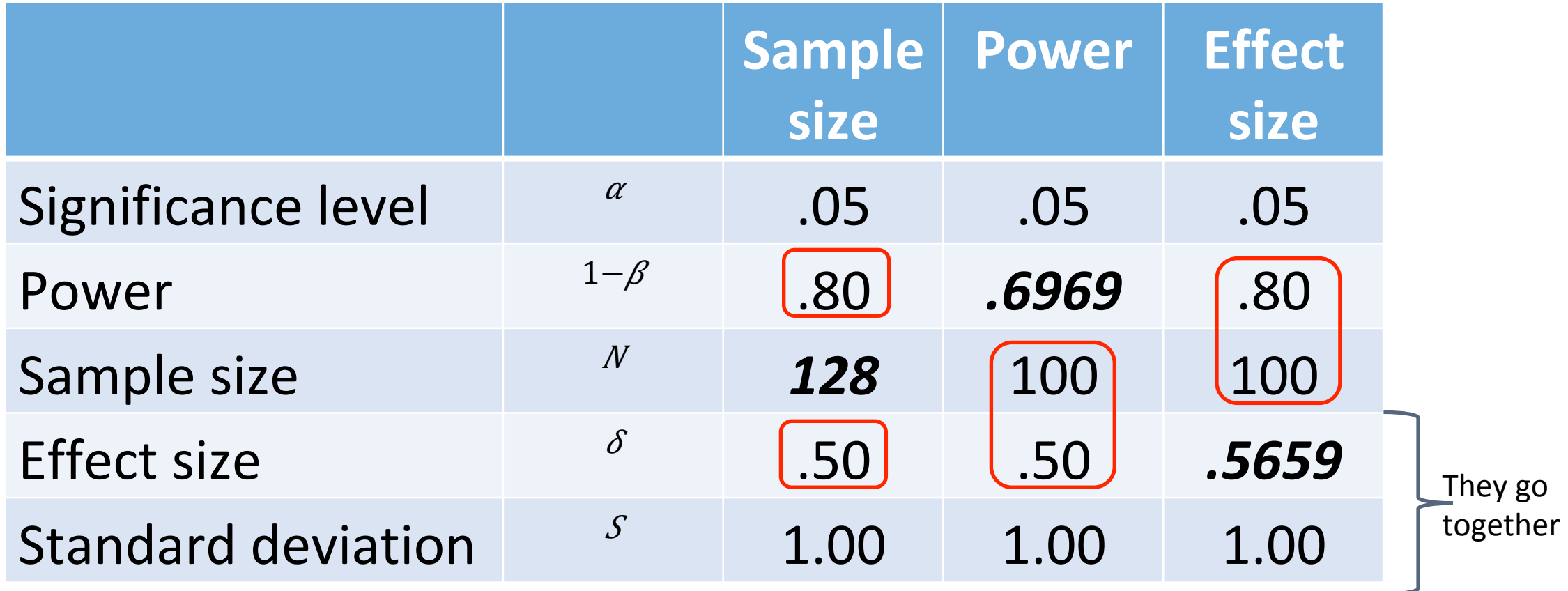

#### Examine Sample Size for a Range of Effect Sizes

**power twomeans 0 (.3(.1).9), alpha(.05) power(.8) sd(1)** 

Optional (default) 

Performing iteration ... Estimated sample sizes for a two-sample means test t test assuming  $sd1 = sd2 = sd$ Ho:  $m2 = m1$  versus Ha:  $m2 := m1$ 

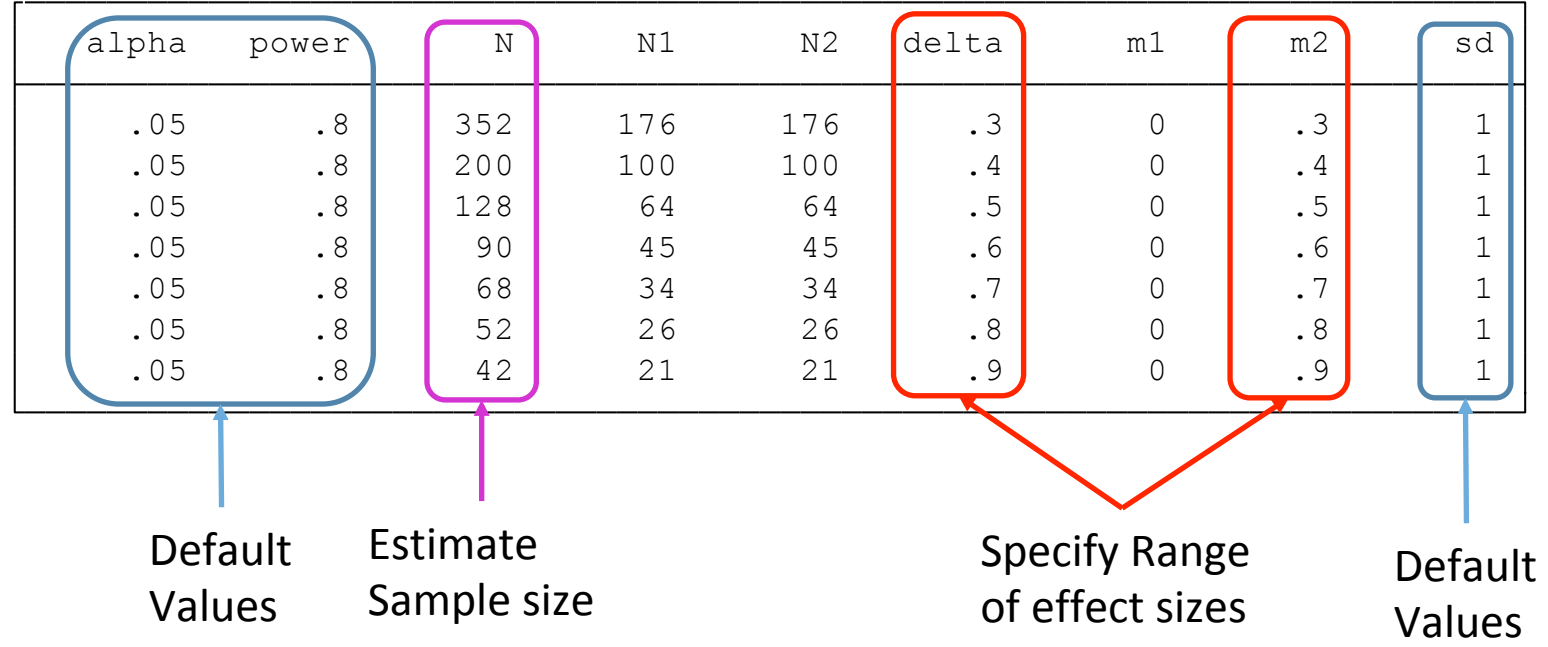

#### Plot Sample Size for a Range of Effect Sizes

. **power twomeans 0 (.3(.1).9), graph**  0 100 200 300 400 Total s a Ξ  $\frac{\mathsf{e}}{\mathsf{p}}$ siz e (N) .3 .4 .5 .6 .7 .8 .9 Experimental-group mean  $(\mu_2)$ Parameters:  $\alpha$  = .05, 1-β = .8,  $\mu_1$  = 0,  $\sigma$  = 1 *t* test assuming  $\sigma_1 = \sigma_2 = \sigma$ H<sub>0</sub>:  $\mu_2 = \mu_1$  versus H<sub>a</sub>:  $\mu_2 \neq \mu_1$ Estimated total sample size for a two-sample means test

#### Examine Power for a Range of Sample Sizes

. power twomeans 0 .5, n(80(10)160) alpha(.05) sd(1)

Optional (default) 

Estimated power for a two-sample means test

```
t test assuming sd1 = sd2 = sd
```
Ho:  $m2 = m1$  versus Ha:  $m2 := m1$ 

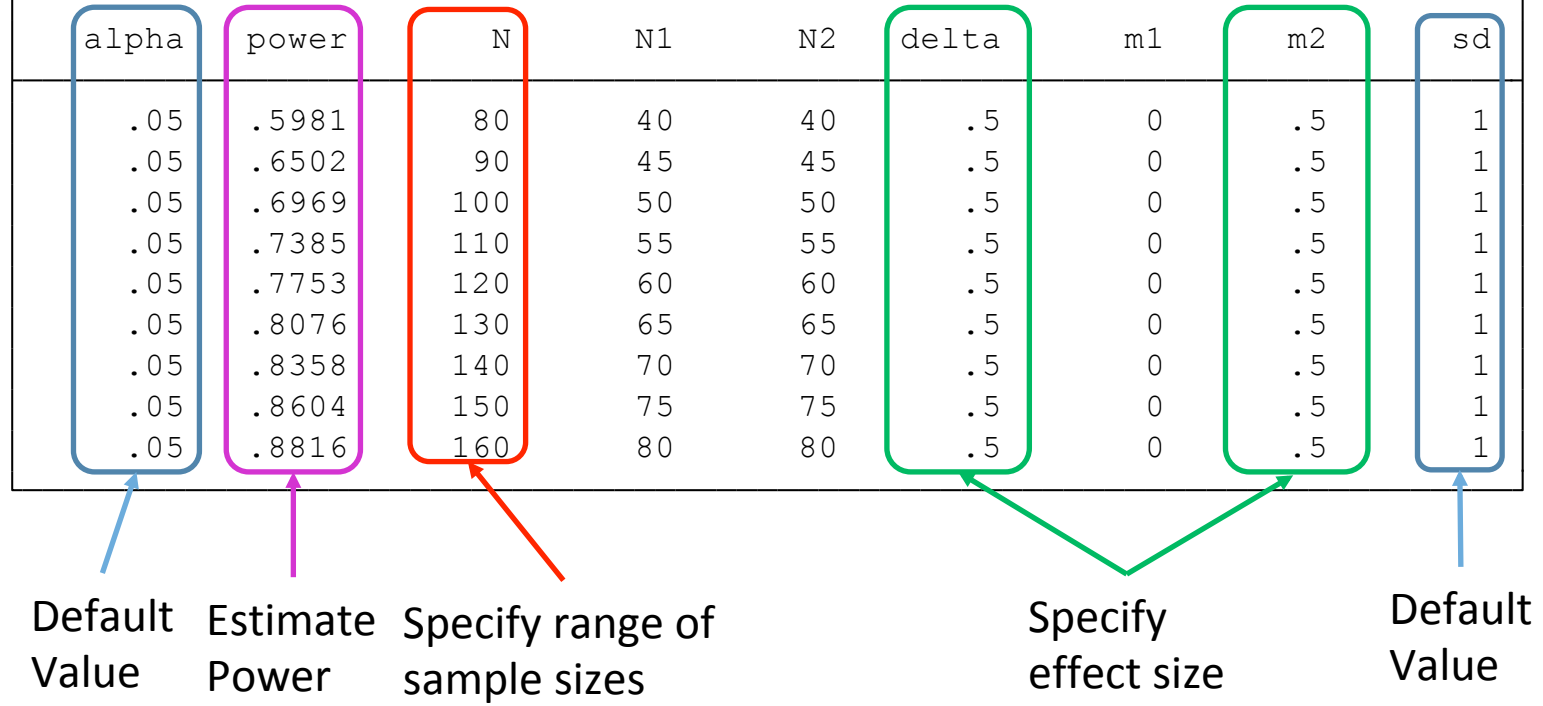

#### Plot Power for a Range of Sample Sizes

**. power twomeans 0 .5, n(80(10)160) graph**  .6 .7 .8 .9  $\mathbf{r}$ ≷ er (1-β) 80 100 120 140 160 Total sample size (N) Parameters:  $\alpha = .05$ ,  $\delta = .5$ ,  $\mu_1 = 0$ ,  $\mu_2 = .5$ ,  $\sigma = 1$ *t* test assuming  $\sigma_1 = \sigma_2 = \sigma$ H<sub>0</sub>:  $\mu_2 = \mu_1$  versus H<sub>a</sub>:  $\mu_2 \neq \mu_1$ Estimated power for a two-sample means test

#### Examine the Minimum Detectable Effect Size for a Range of Sample Sizes

. power twomeans 0, power(.8) n(80(10)160) alpha(.05) sd(1)

Optional (default) 

Estimated experimental-group mean for a two-sample means test t test assuming  $sd1 = sd2 = sd$ Ho:  $m2 = m1$  versus Ha:  $m2 := m1$ ;  $m2 > m1$ 

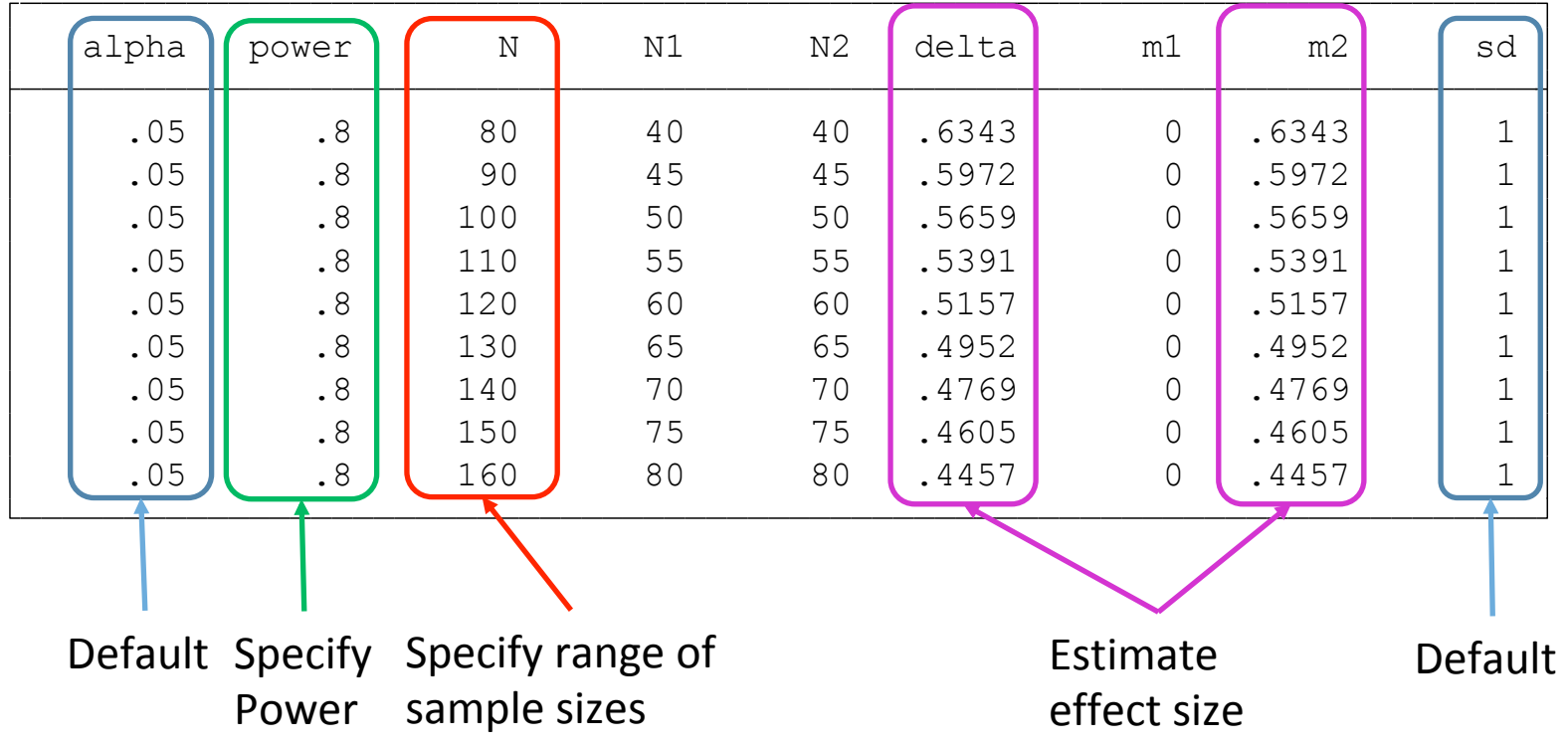

#### Examine Sample Size for a Selected Range of Significance Levels

**power twomeans 0 .5, alpha(.001 .01 .05 .1) power(.8) sd(1)**  Optional (default) 

Estimated sample sizes for a two-sample means test t test assuming  $sd1 = sd2 = sd$ Ho:  $m2 = m1$  versus Ha:  $m2 := m1$ 

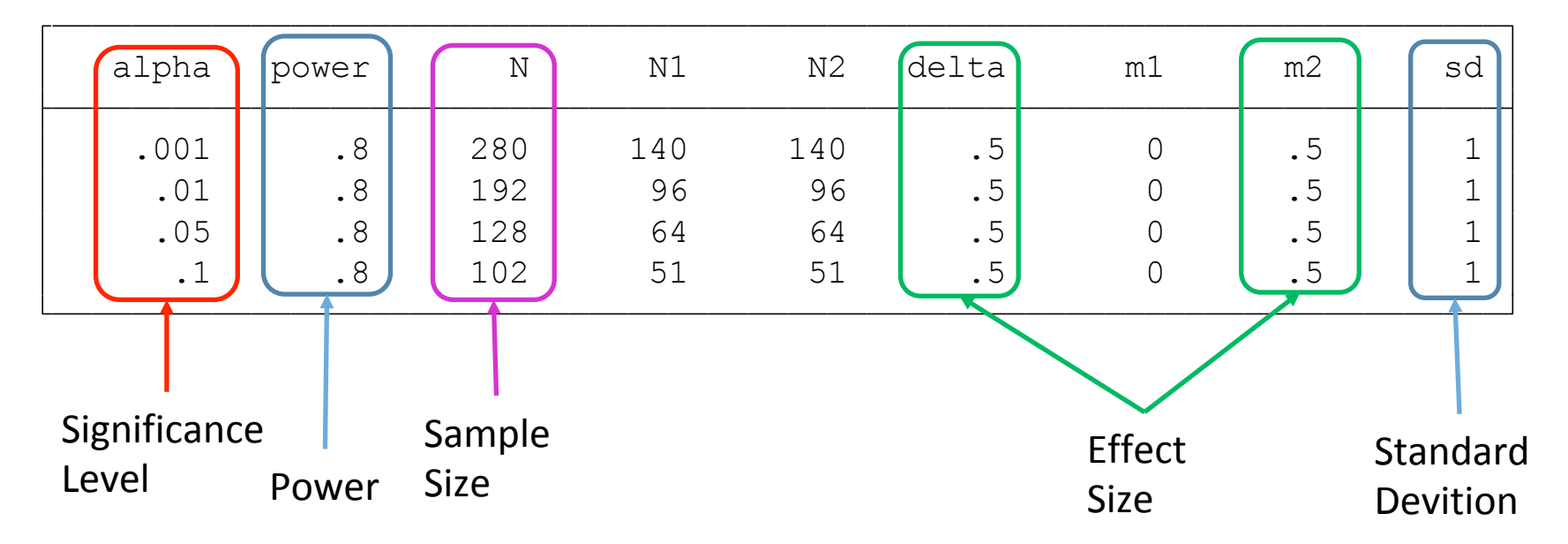

# Paired t-test for Dependent Data

- Research Scenarios
	- Pre-post differences
	- Husband-wife differences
- Statistical Considerations
	- Power and sample size depend on the pre-post correlation  $\rho$
	- Standard error of the difference:  $SEldiff = \sigma\sqrt{2(1-\rho)}$
	- Standardized effect size:  $\delta = (x \lambda 2 x \lambda 1) / SE \lambda diff$

### Examine Sample Size for a Selected Range of Pre-post Correlations

power pairedmeans 0 .5, corr(.2(.1).8) alpha(.05) power(.8) sd(1)

(default) 

Optional 

Default 

Estimated sample size for a two-sample paired-means test Paired t test assuming  $sd1 = sd2 = sd$ Ho:  $d = d0$  versus Ha:  $d := d0$ 

.05 **.**8 **.8** 15 **.7906** 0 **.5** 0 **.5** 0 .5 .6325 **.** 15 .8 .05 **.8 .8 .6455** 0 .5 0 .5 .7746 1 .7 .05 **.8 .8 .59 .559 0 .5** .5 .5 .8944 .6 .05 | .8 | 34 | .5 | 0 | .5 | 0 | .5 | 1 | 1 | .5 .05 .8 .8 .4564 0 .5 0 .5 .5 .095 .05 .8 .4 .05 | .8 | 46 | .4226 | 0 | .5 | 0 | .5 | 1.183 | 1 | .3 .05 | .8 | 53 | .3953 | 0 | .5 | 0 | .5 | 1.265 | 1 | .2 alpha (power | N | delta | d0 | da | ma1 | ma2 | sd\_d | sd | corr Specify range of correlations Estimate sample size effect size Default values Standard error of the difference Standardized Unstandardize d effect size

# Doing Power Analysis in Stata

Multiple Linear Regression Increment in  $R^2$  Power Analyses

#### Examine Sample Size for a Specified Range of Power and the Number of Tested and Controlled Variables **power rsquared .3 .4, power(.7(.05).9) ntested(2) ncontrol(3) alpha(.05)**

Estimated sample size for multiple linear regression F test for R2 testing subset of coefficients Ho:  $R2_F = R2R$  versus Ha:  $R2_F$  != R2 R

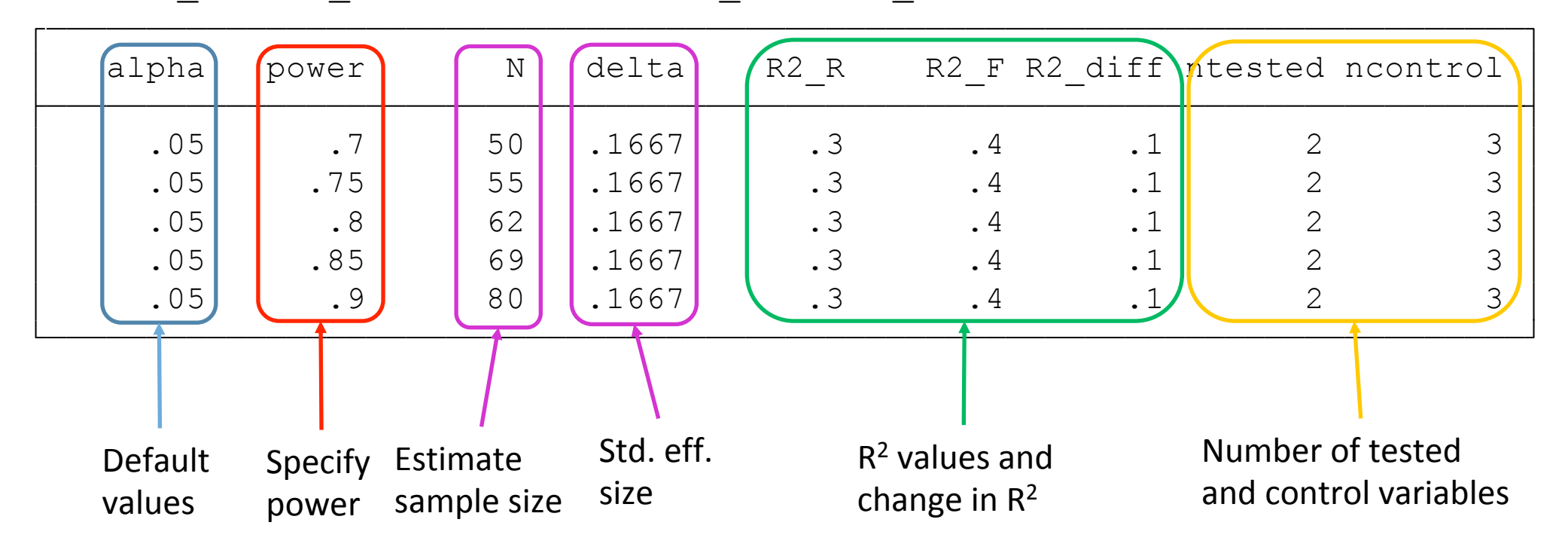

#### Examine Power for a Specified Range of Sample Sizes and the Number of Tested and Controlled Variables **power rsquared .3 .4, n(40(10)80) ntested(2) ncontrol(3) alpha(.05)**  Optional

(default) 

Estimated power for multiple linear regression F test for R2 testing subset of coefficients Ho:  $R2_F = R2R$  versus Ha:  $R2_F$  != R2 R

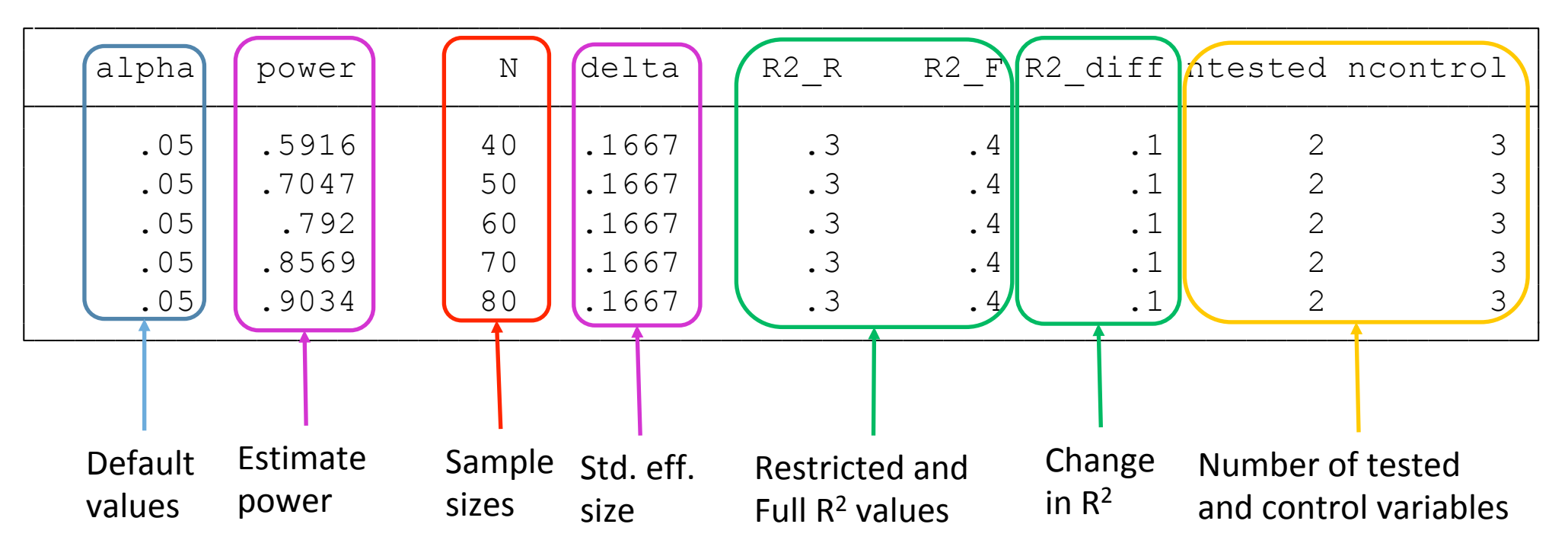

# Doing Power Analysis with G\*Power

Difference Between Two Correlations 

#### **Difference** Between Two Independent **Correlations**

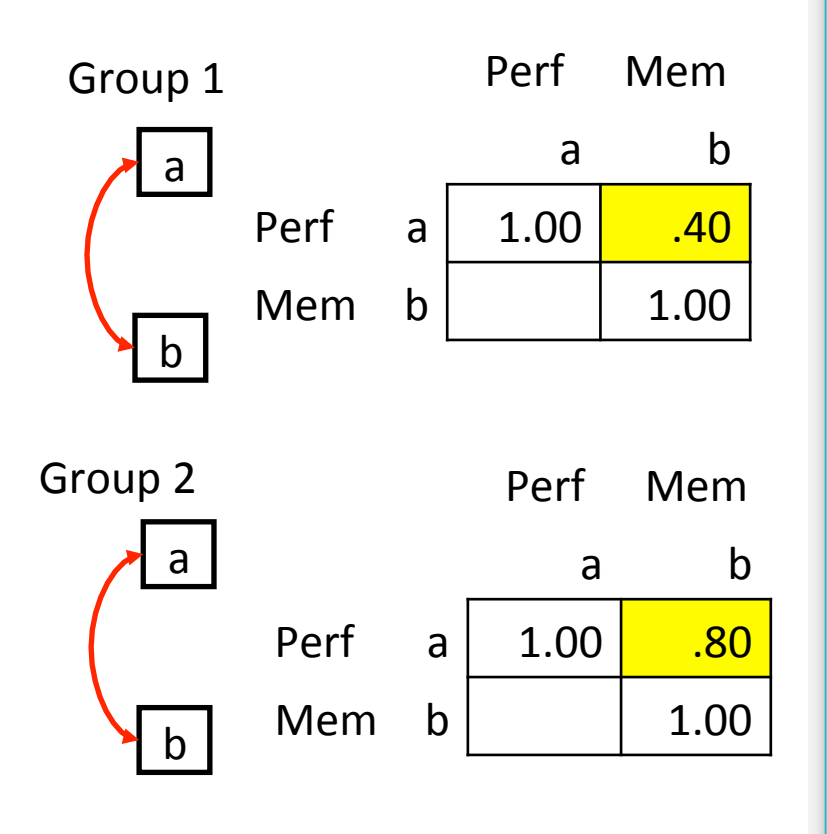

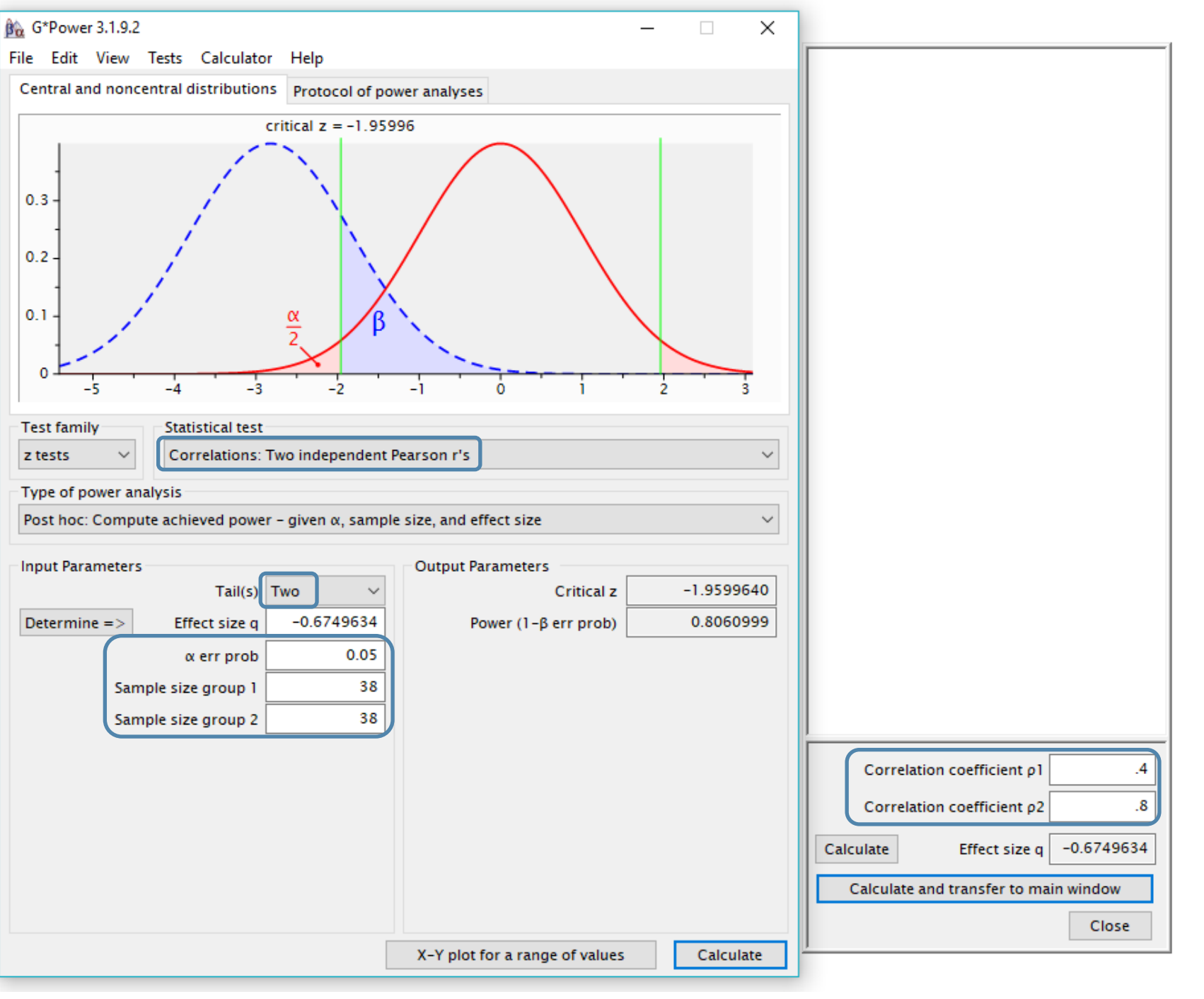
## Difference Between Two Overlapping Dependent **Correlations**

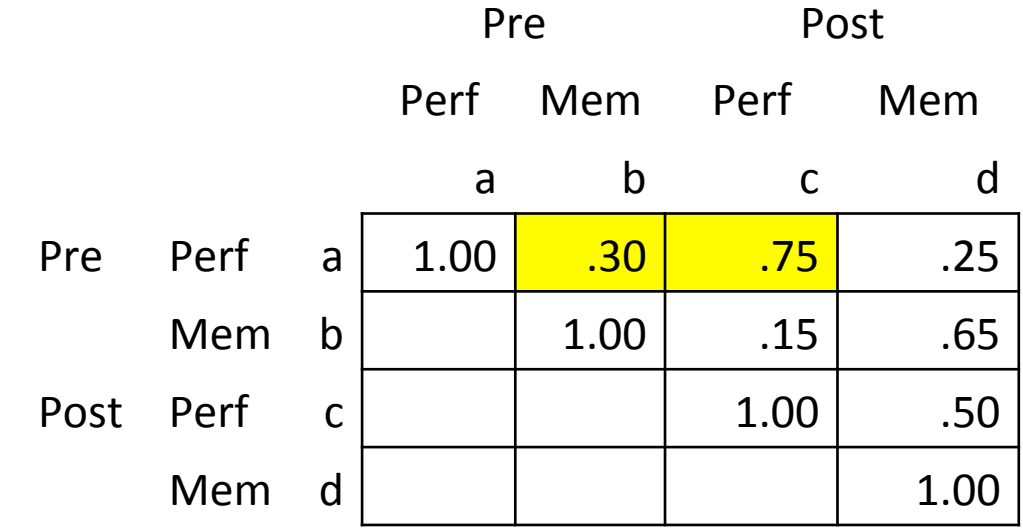

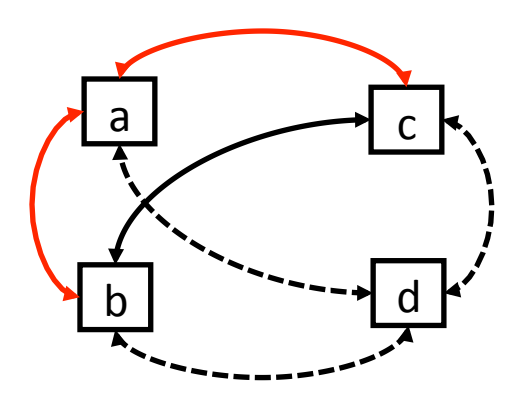

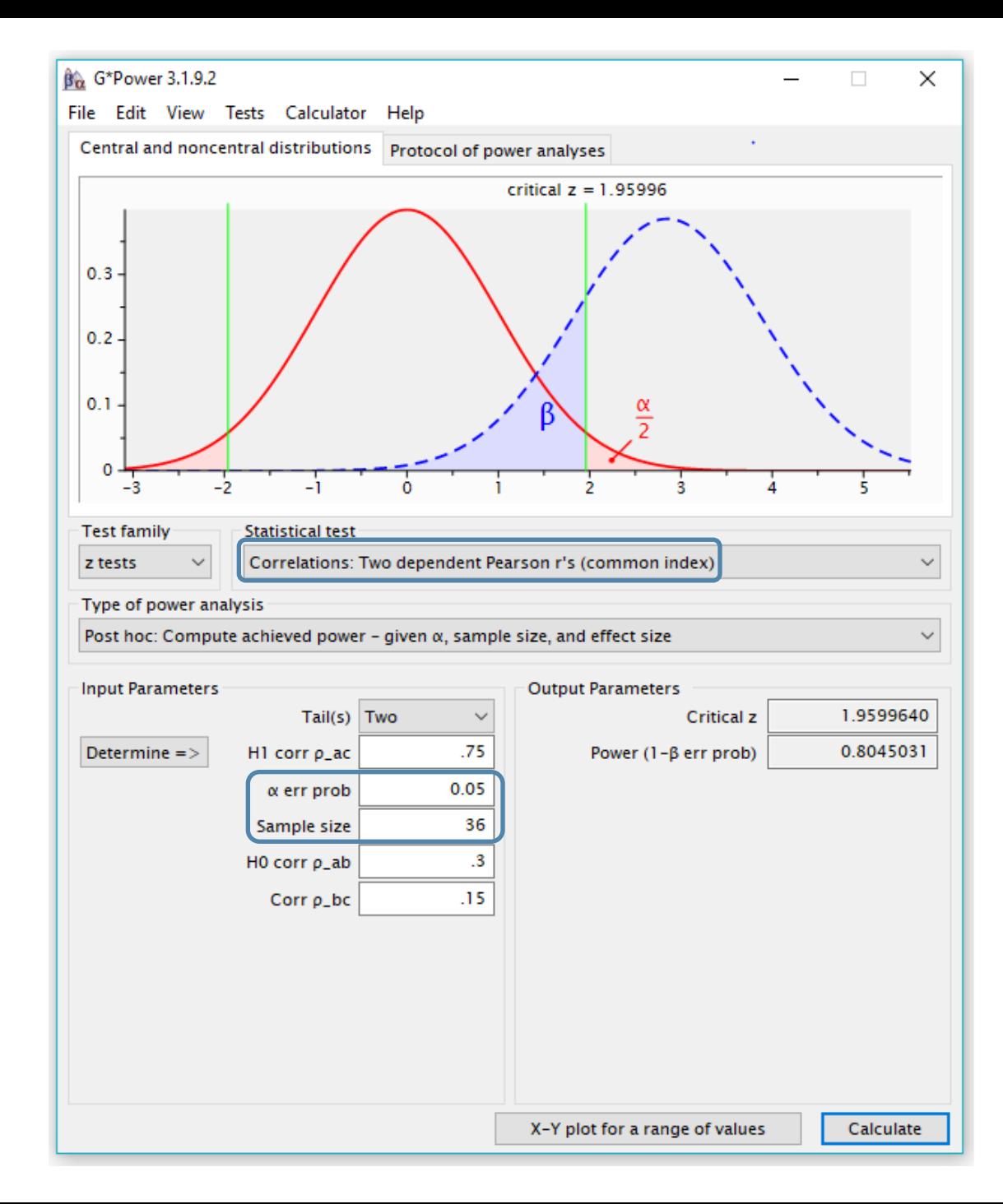

## Difference Between Two Non-overlapping Dependent **Correlations**

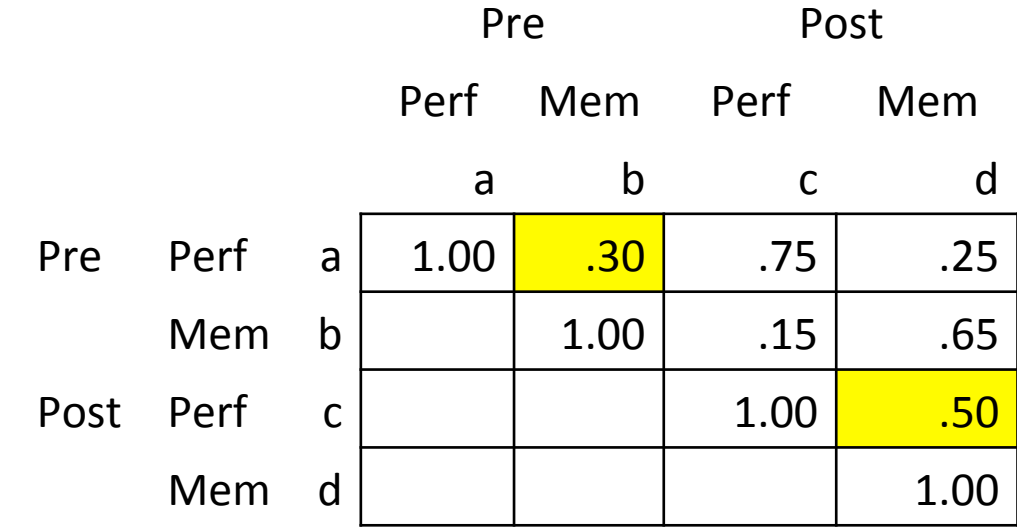

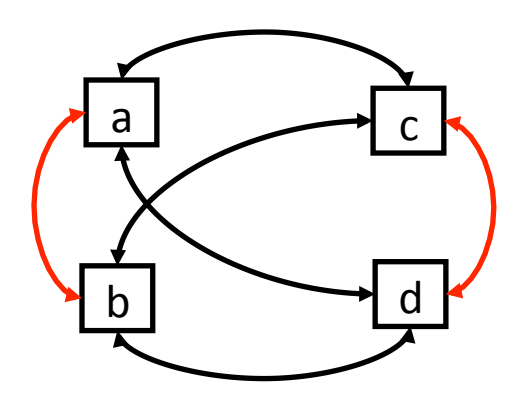

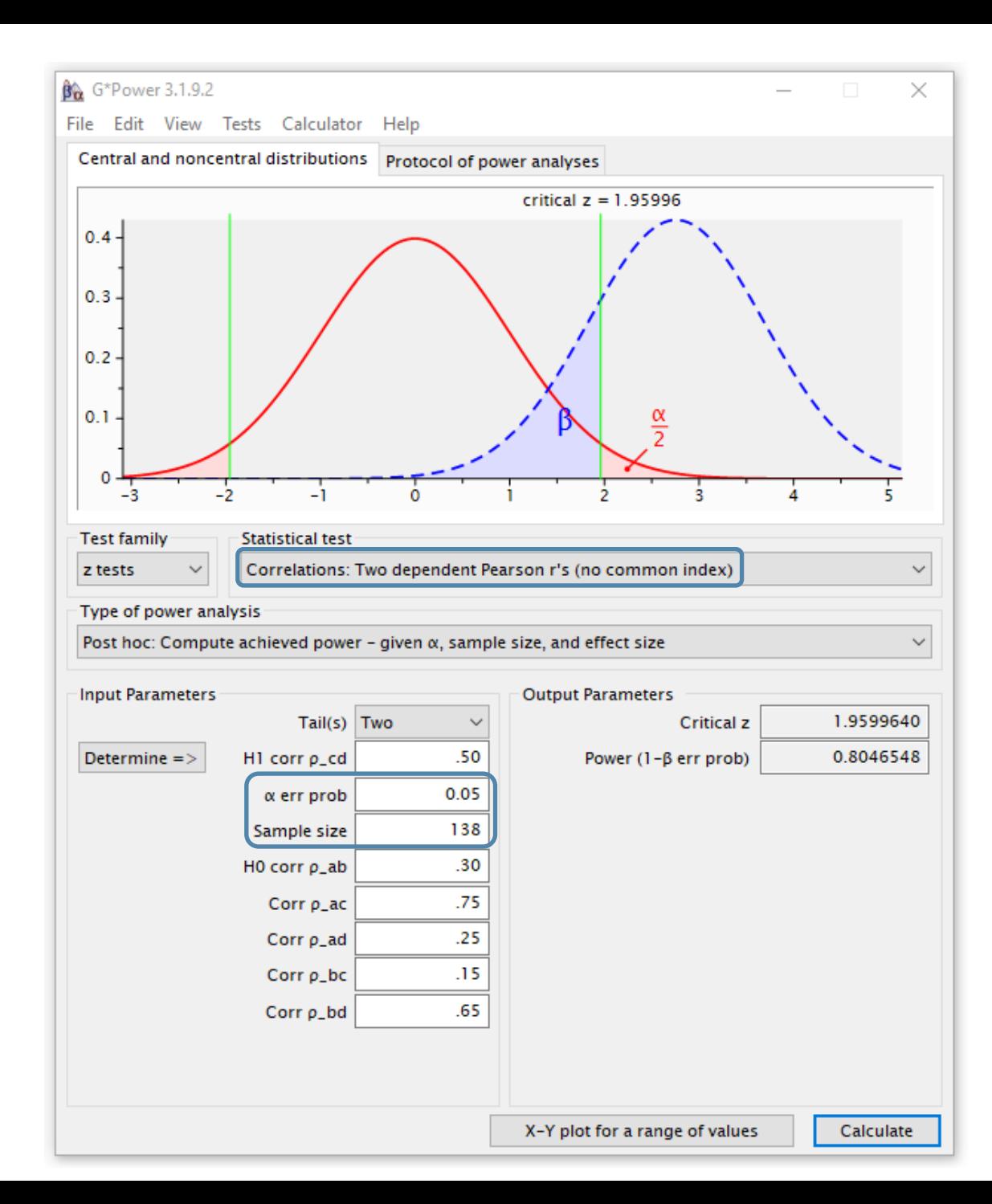

# Doing Power Analysis with Stata

Comparing Two Means with Clustered Data

# Use Stata to Estimate Power for a Cluster Randomized **Design**

Consider a design with K clusters each having 5 members, in each of two treatments.

Estimate power for designs with  $K = 5$  to 35 clusters

Using a standard (Cohen's d) medium effect size of .5, with a two-sided significance level of .05, and a .10 Intraclass Correlation 

#### Stata power command

**power twomeans 0 .5, k2(5(1)35) m1(5) m2(5) rho(.1) /// table(power K2 M2 delta rho) /// graph(ydimension(power) xdimension(K2))** 

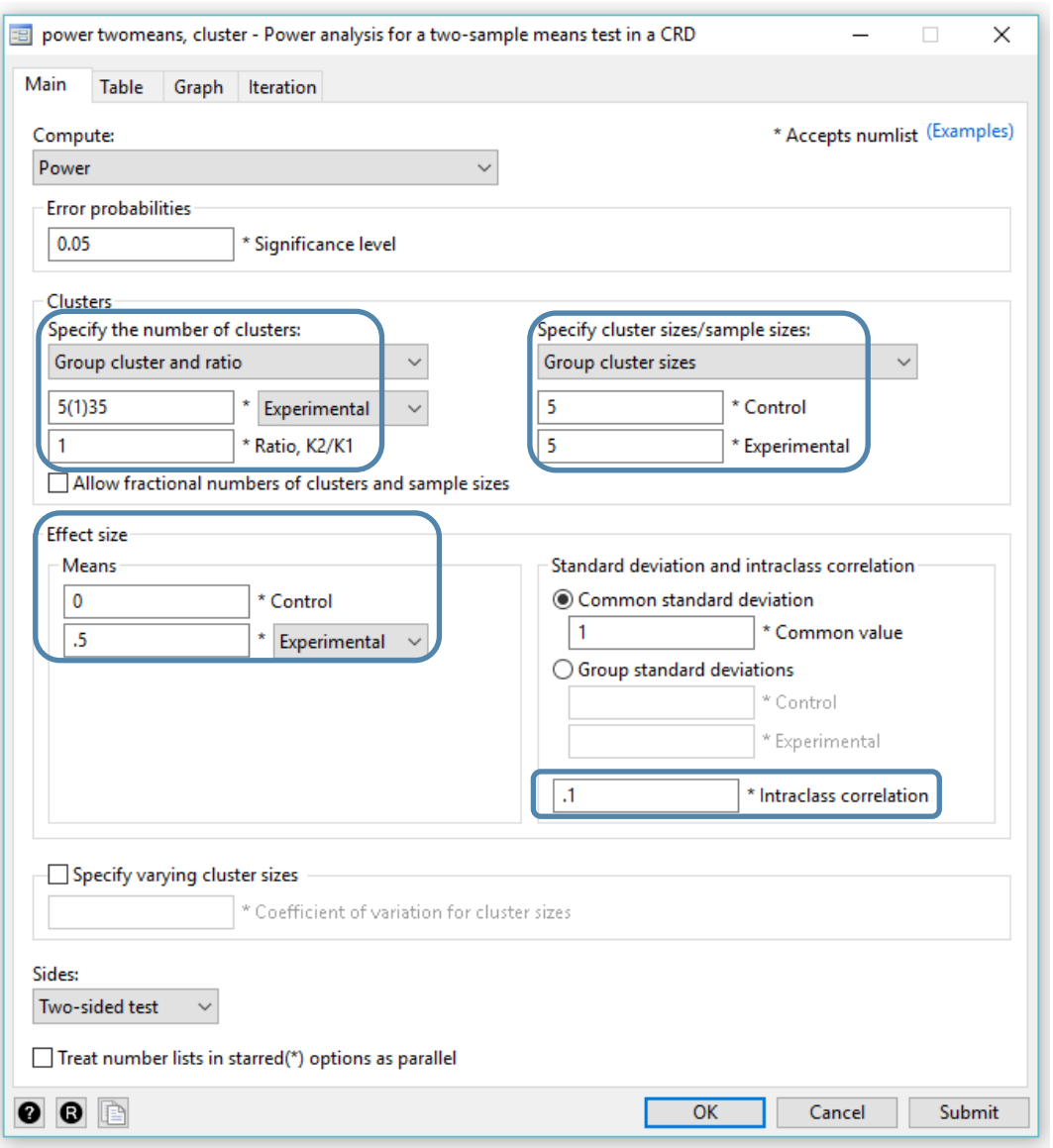

# Tabulate Power Results for Clustered

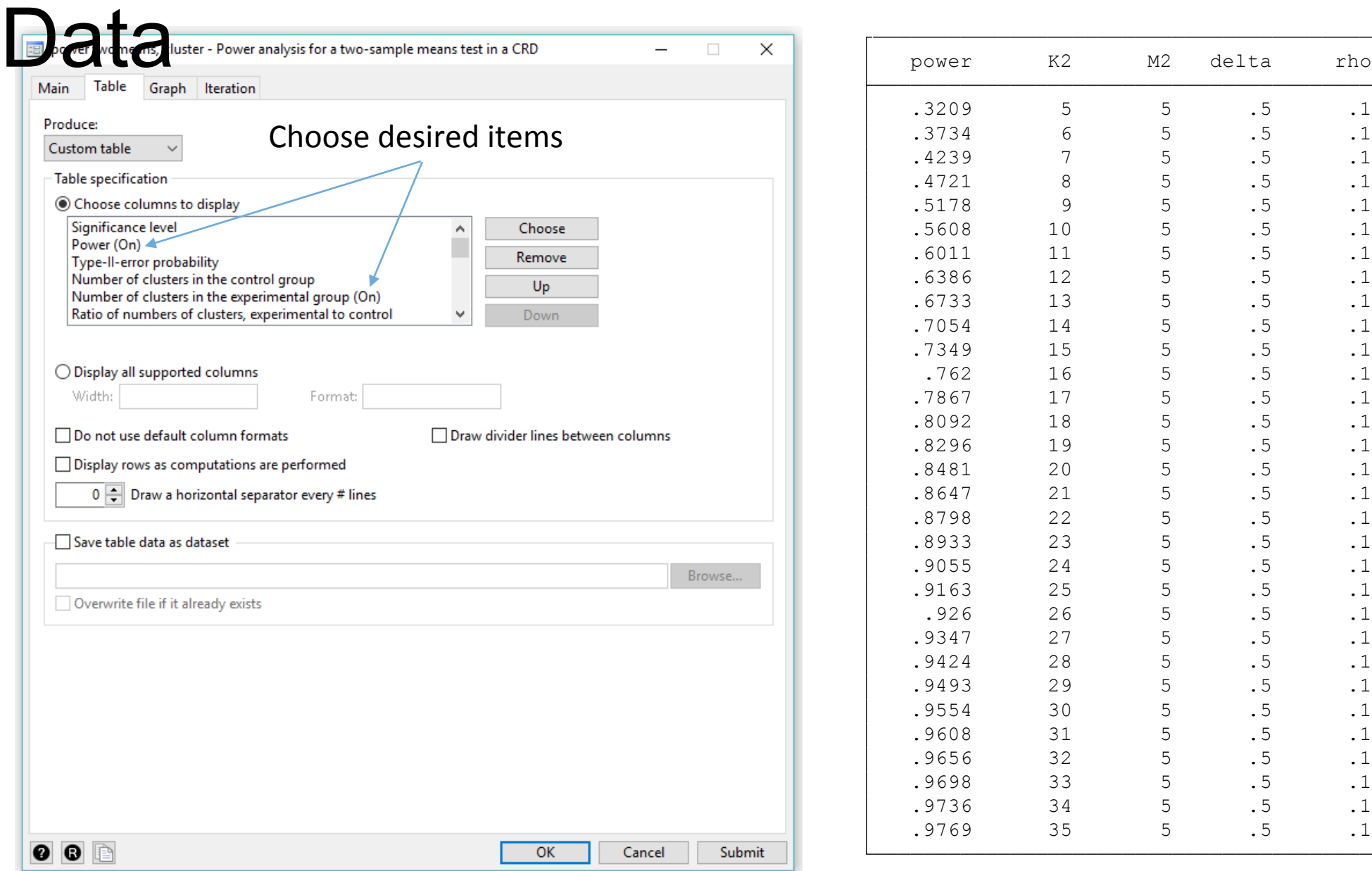

# Plot Power by the Number of Clusters

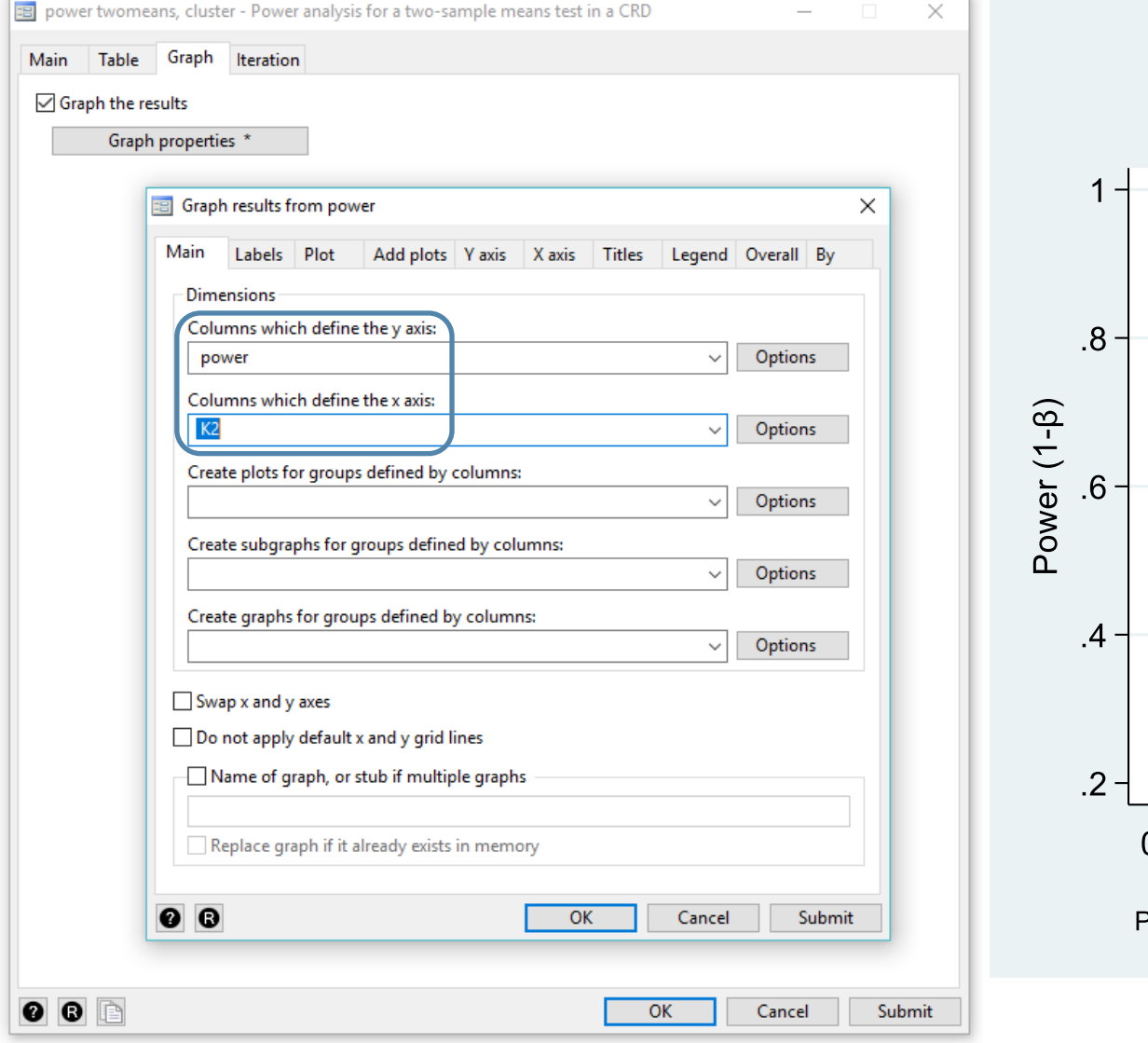

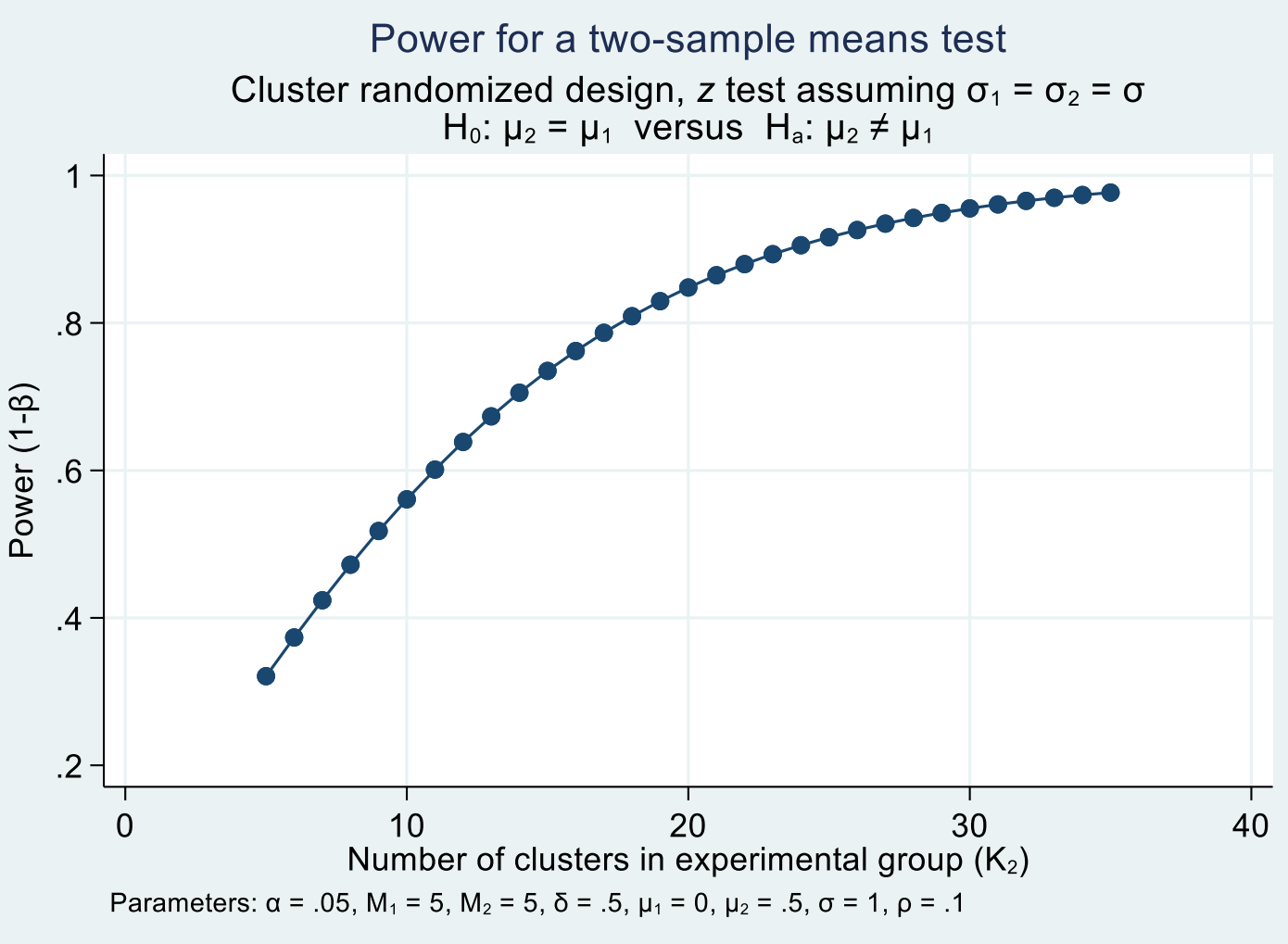

# Estimated Power and Sample Size for the Fit of Structural Equation Models using Selected Web Apps

http://quantpsy.org/rmsea/rmsea.htm

http://timo.gnambs.at/en/scripts/powerforsem

https://webpower.psychstat.org/models/sem01/

## • http://quantpsy.org/rmsea/rmsea.htm

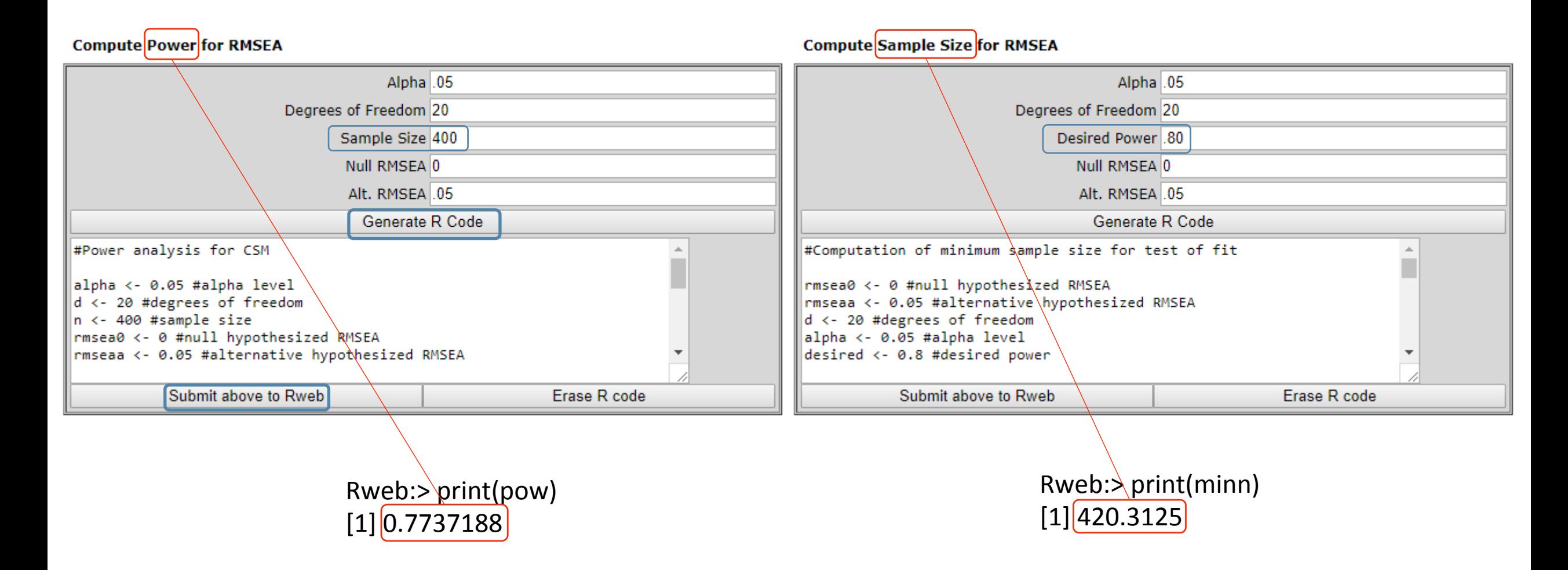

### • http://timo.gnambs.at/en/scripts/powerforsem

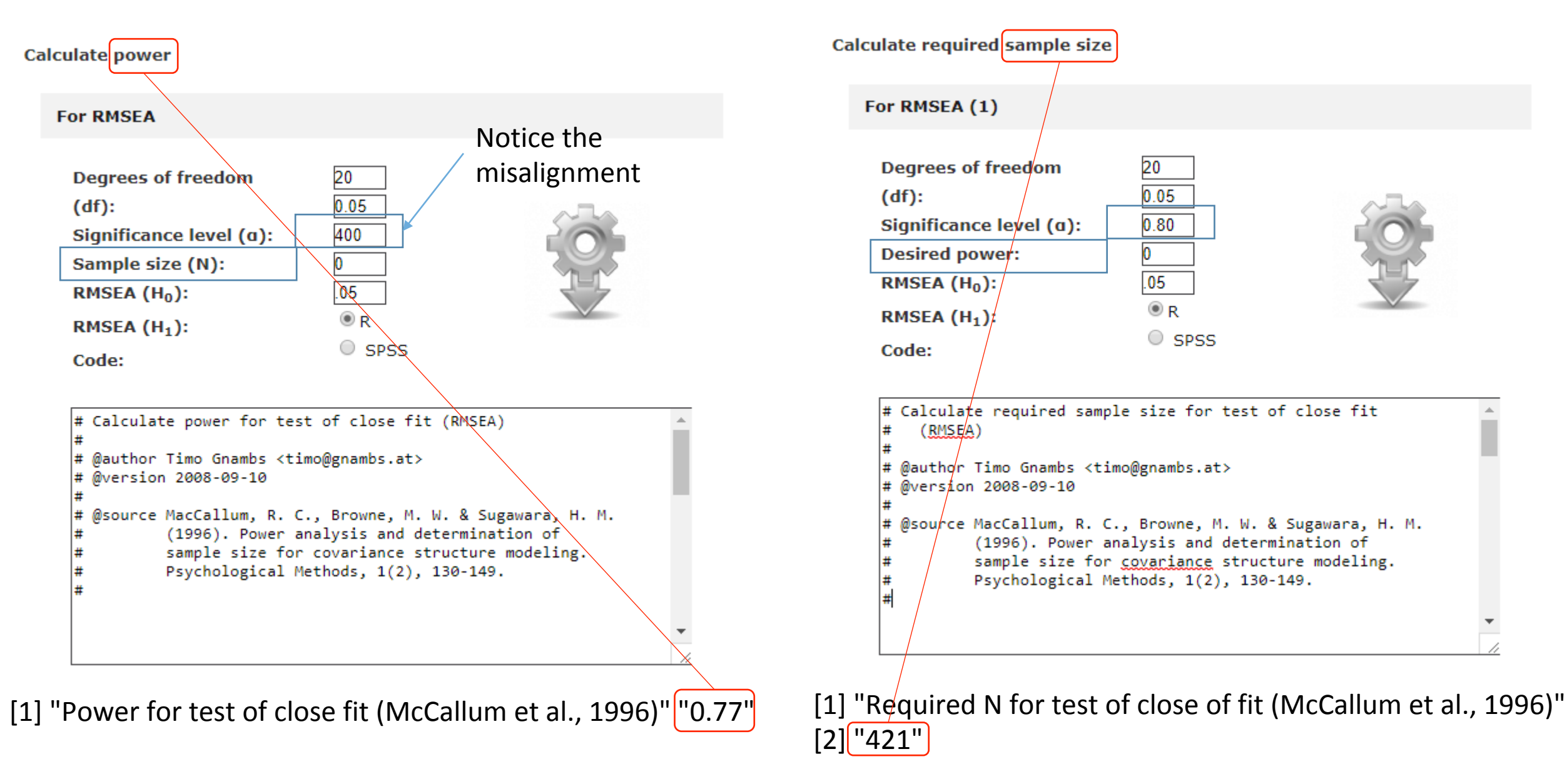

## • https://webpower.psychstat.org/models/sem01/

### **SEM based on RMSEA**

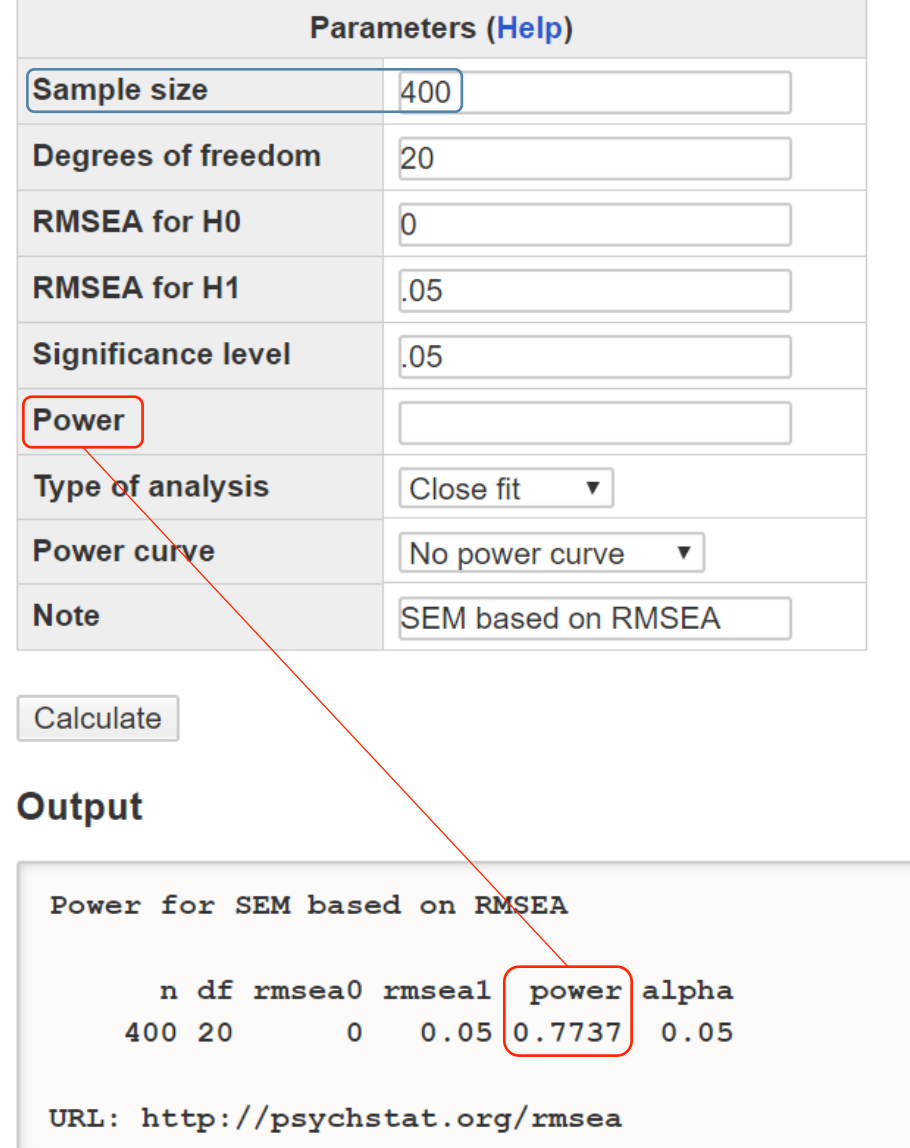

### **SEM based on RMSEA**

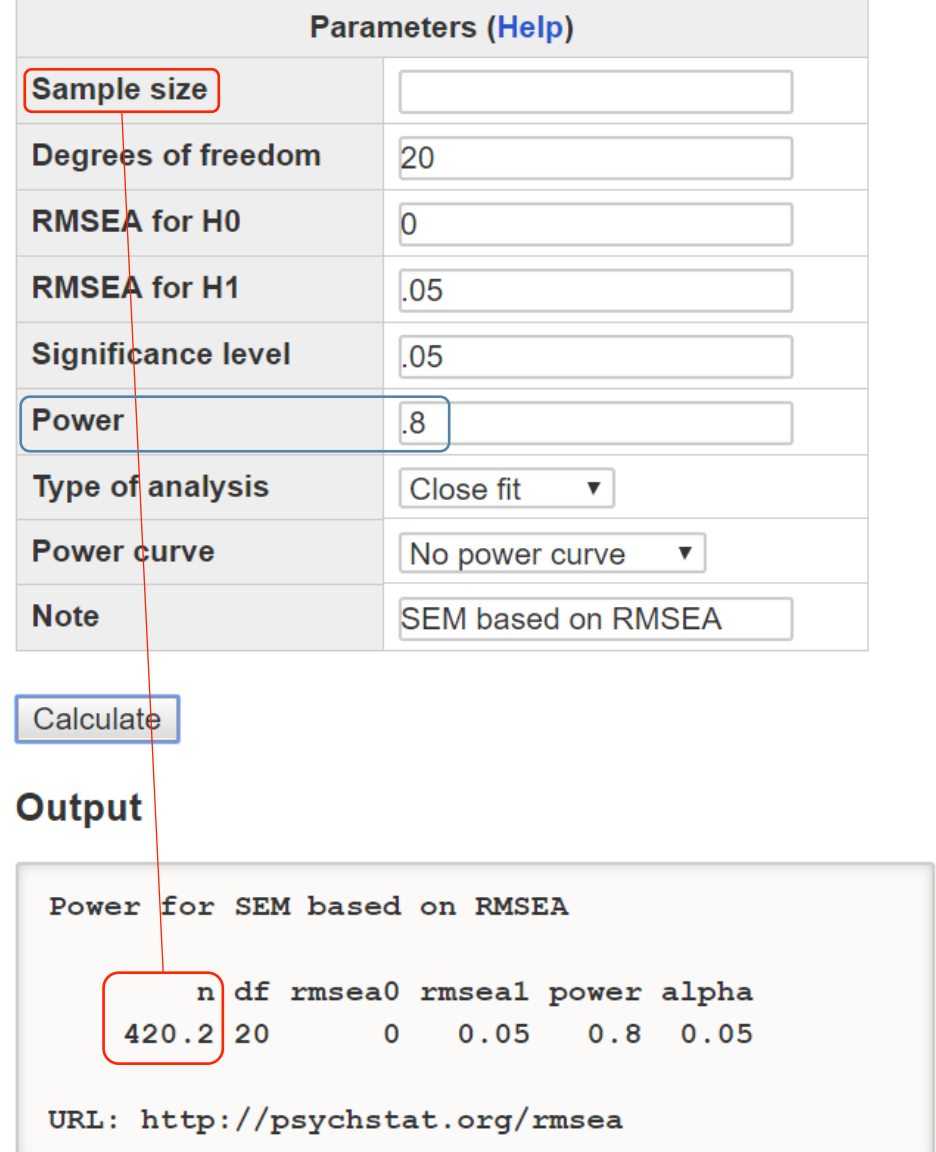

# Plotting Power Curves by Sample Size for Structural Equation Models

http://quantpsy.org/rmsea/rmsea.htm

https://webpower.psychstat.org/models/sem01/

### • http://quantpsy.org/rmsea/rmseaplot.htm

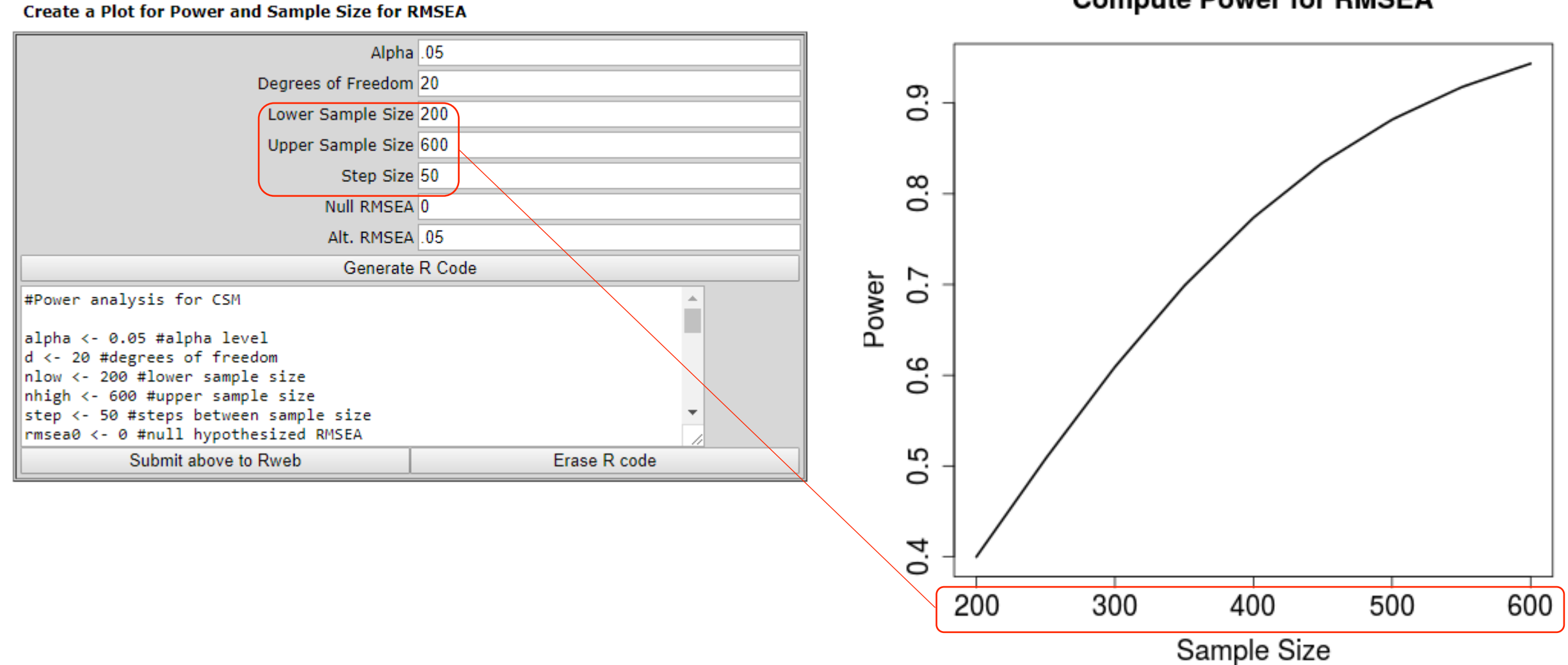

**Compute Power for RMSEA** 

## • https://webpower.psychstat.org/models/sem01/

### **SEM based on RMSEA**

**Parameters (Help)**  $\overline{0}$ . **Sample size** 200:600:50 **Degrees of freedom** 20  $\frac{8}{2}$ **RMSEA for H0** 0  $0.7$ **RMSEA for H1** .05 Power **Significance level** .05  $0.6$ **Power Type of analysis Close fit**  $\blacktriangledown$ 0.5 **Power curve** Show power curve ▼  $\overline{0}$ **Note SEM based on RMSEA** 200 300 400 500 600

Calculate

**Power Curve** 

Sample size

## • https://webpower.psychstat.org/models/sem01/

### **SEM based on RMSEA**

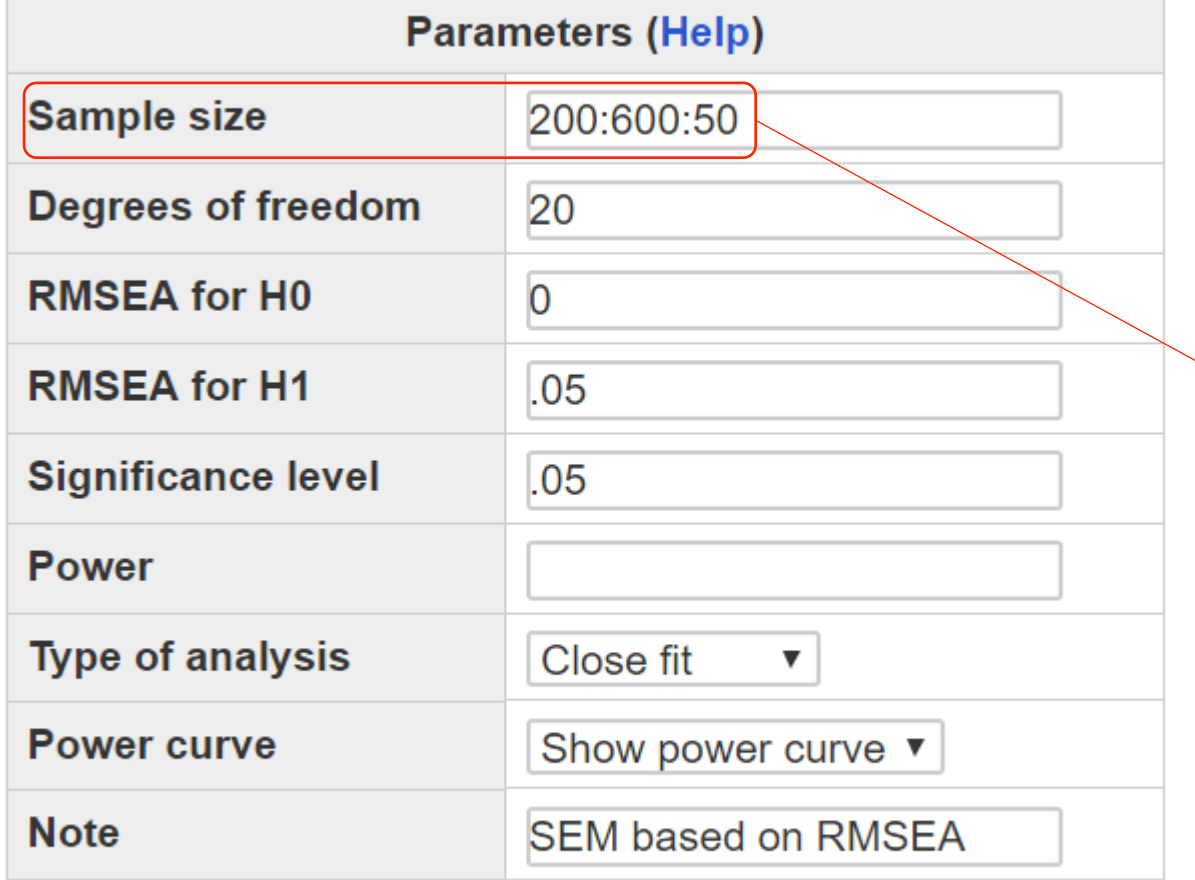

### **Output**

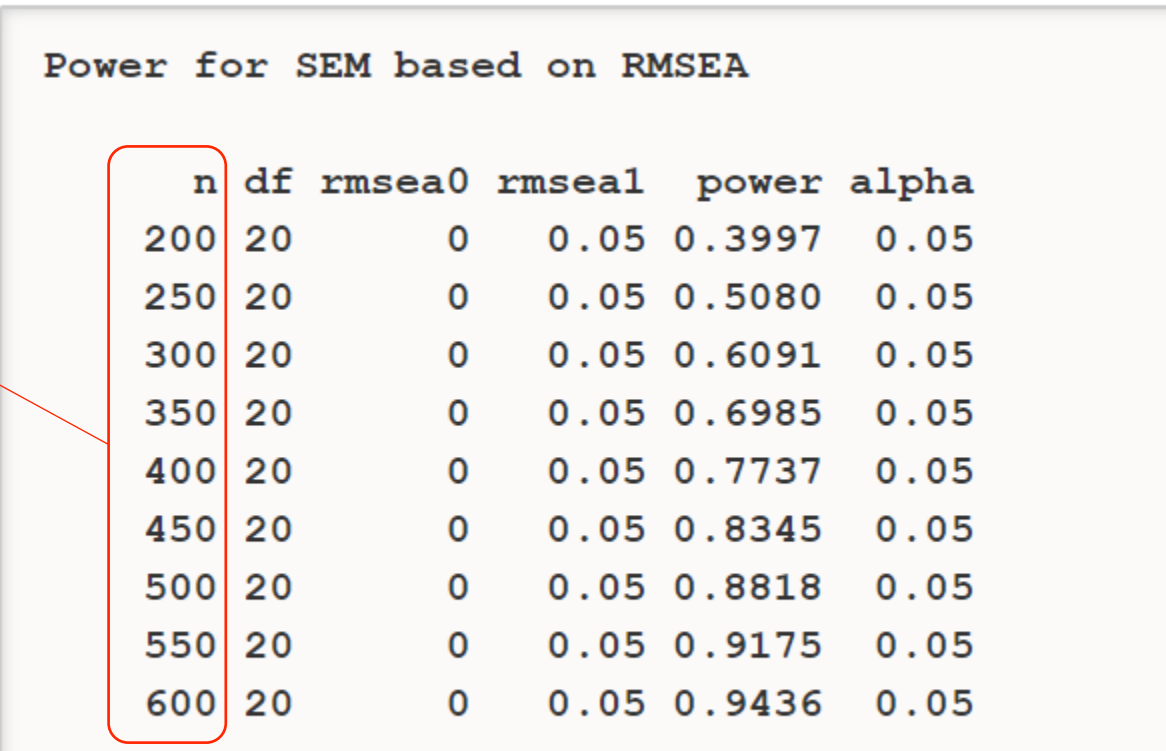

URL: http://psychstat.org/rmsea

Calculate

# Power for Latent Growth Curve Models

http://www.brandmaier.de/lifespan/

### • http://www.brandmaier.de/lifespan/

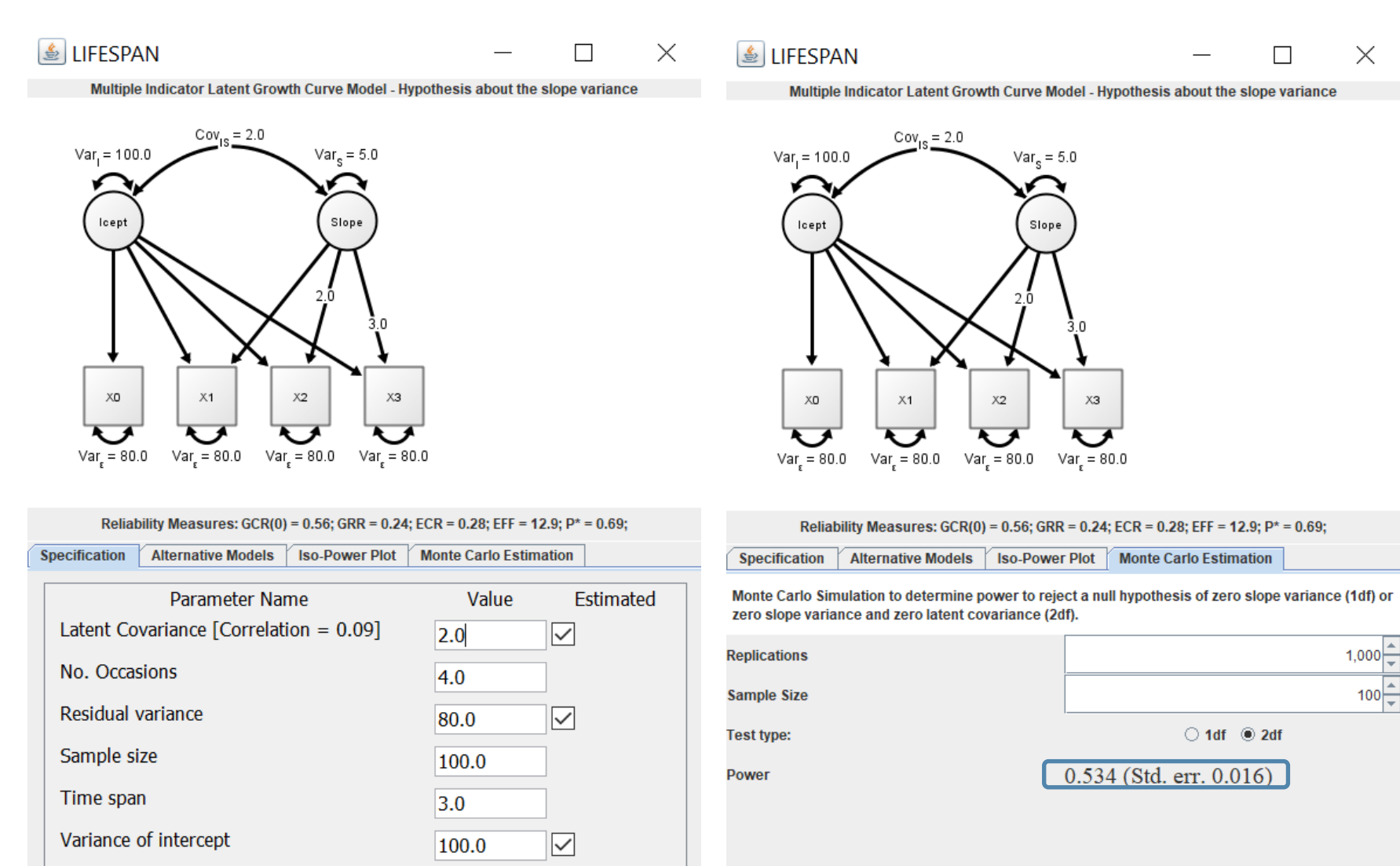

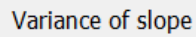

Indicators  $| +$ 

 $\vert \cdot \vert$ 

 $5.0$ 

 $\checkmark$ 

Done

Run **Stop** 

# Power and Sample Size for the Actor-Partner Interdependence Model (APIM)

https://robert-a-ackerman.shinyapps.io/APIMPowerRdis/

## https://robert-a-ackerman.shinyapps.io/APIMPowerRdis/

### Power Analysis for the Actor-Partner Interdependence Model

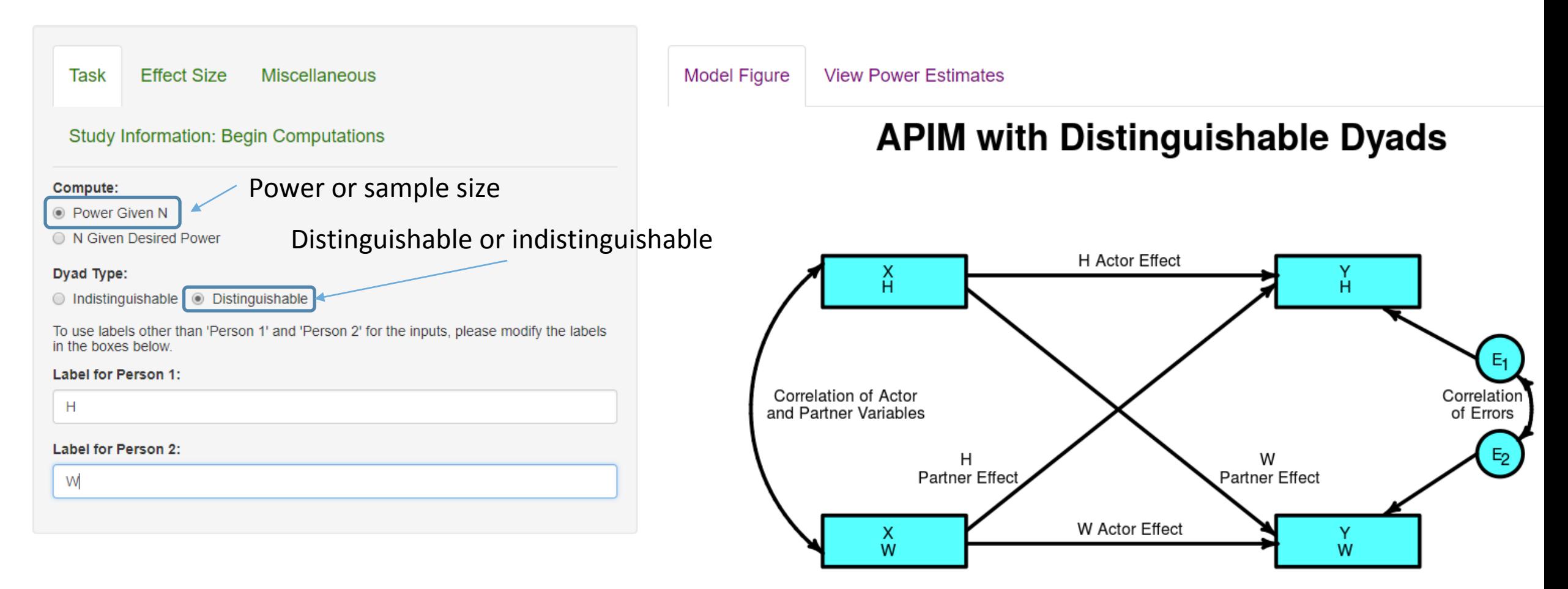

# https://robert-a-ackerman.shinyapps.io/ APIMPowerRdis/

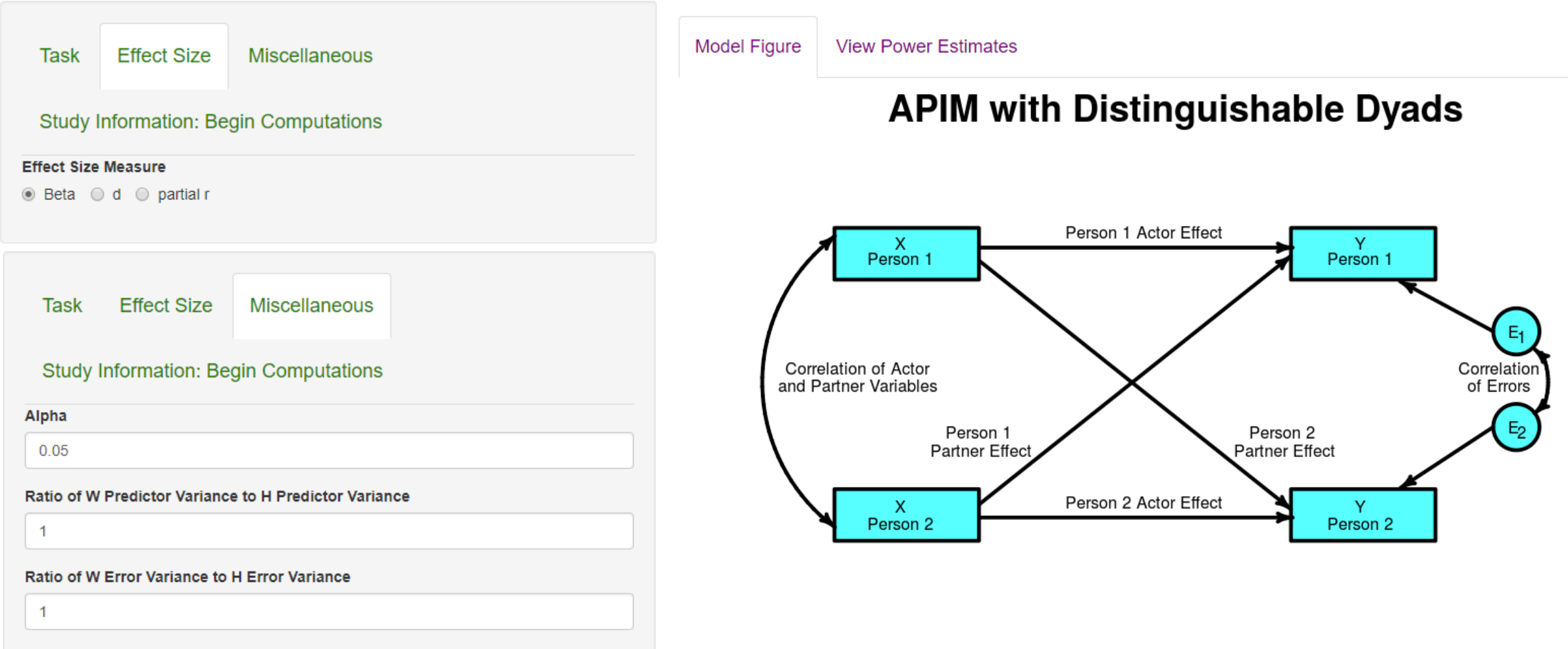

#### **Effect Size** Miscellaneous Task

#### **Study Information: Begin Computations**

Click the 'Compute Power!' button below when you are ready to conduct the analysis.

#### **Compute Power!**

#### Effect Size Value of the Actor Effect for H

 $0.25$ 

#### Effect Size Value of the Actor Effect for W

 $0.25$ 

#### Effect Size Value of the Partner Effect for H

 $0.15$ 

#### Effect Size Value of the Partner Effect for W

 $0.15$ 

#### **Correlation of the Actor and Partner Variables**

 $0.3$ 

#### **Correlation of the Errors**

 $0.3$ 

#### Number of Dyads with Complete Data (at least 10)

100

#### Number of H Singles (if non-zero, at least 5)

 $\mathbf 0$ 

Number of W Singles (if non-zero, at least 5)

#### **Model Figure View Power Estimates**

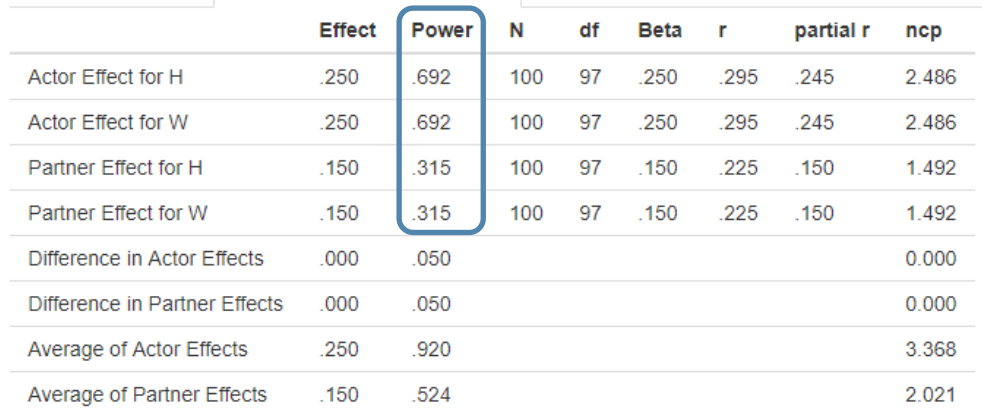

The task is to determine the levels of power available to detect the actor and partner effects for an Actor-Partner Interd sample size and alpha.

Alpha is set to .050. N refers to the number of dyads. There are 100 dyads (and 0 H singles and 0 W singles).

on the slide The measure of effect size is beta, the standardized regression coefficient. The correlation between the two members' the non-centrality parameter or the regression coefficient divided by its standard error.

Truncated 

There is .692 power to detect an actor effect for H of size .250 (i.e., a beta of .250 or a partial r of .245).

There is .692 power to detect an actor effect for W of size .250 (i.e., a beta of .250 or a partial r of .245).

There is .315 power to detect a partner effect for H of size .150 (i.e., a beta of .150 or a partial r of .150).

There is .315 power to detect a partner effect for W of size .150 (i.e., a beta of .150 or a partial r of .150).

There is .050 power to detect a difference between the H and W actor effects of size .000.

There is .050 power to detect a difference between the H and W partner effects of size .000.

There is .920 power to detect average of the H and W actor effects of size .250.

There is .524 power to detect average of the H and W partner effects of size .150.

 $\mathbf 0$ 

# Power and Sample Size for Simple Mediation Analysis

https://davidakenny.shinyapps.io/MedPower

https://schoemanna.shinyapps.io/mc\_power\_med

https://webpower.psychstat.org/models/diagram

### • https://davidakenny.shinyapps.io/MedPower

### Power and N Computations for Mediation

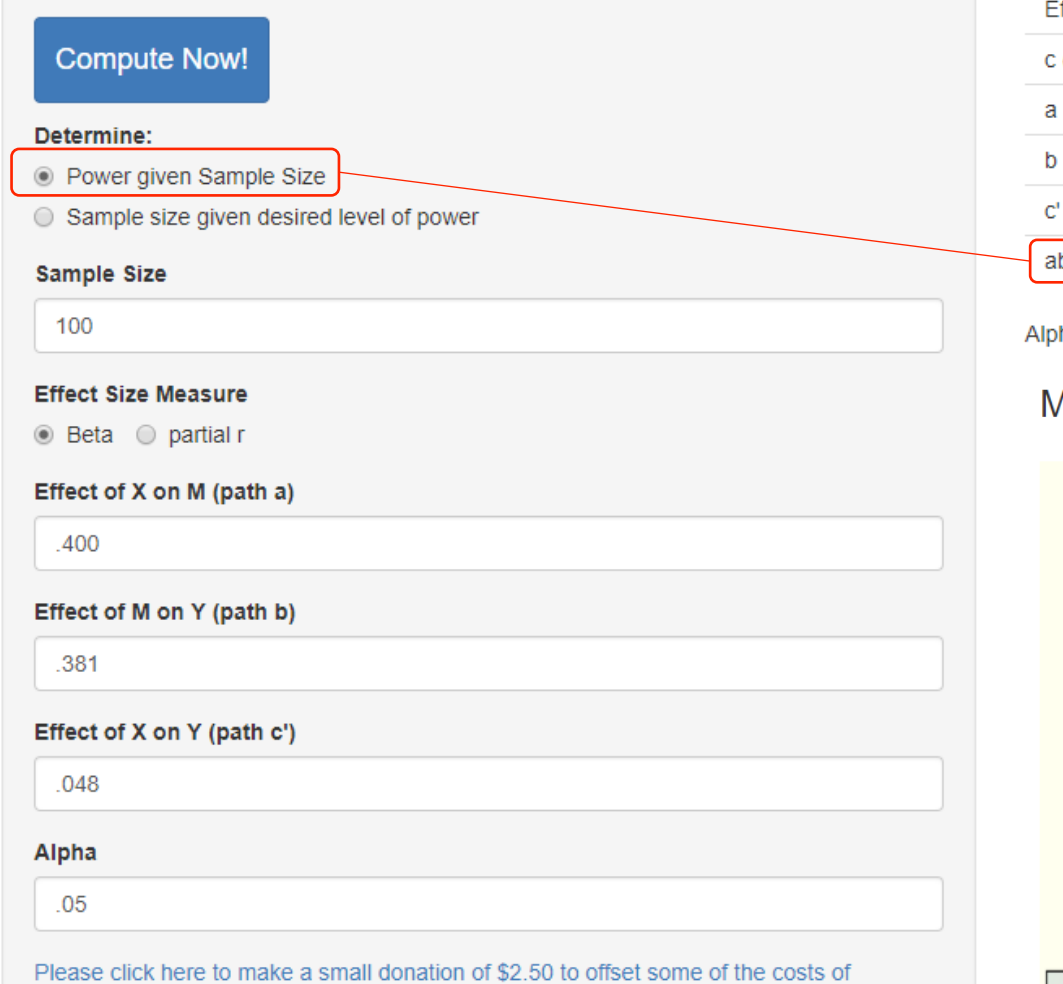

maintaining MedPower.

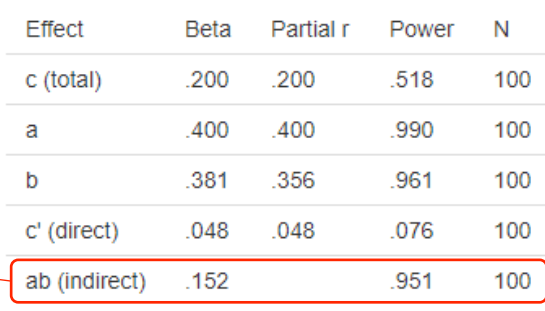

ha for all power calculations set to .050. Effects (a, b, and c') are Betas.

#### **Mediation Diagram**

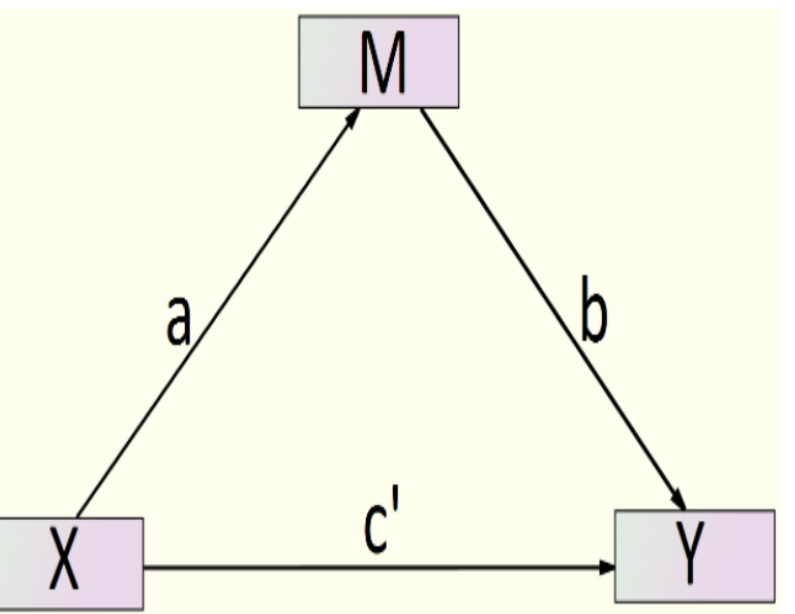

### • https://schoemanna.shinyapps.io/mc\_power\_med

#### Monte Carlo Power Analysis for Indirect Effects

Written by Alexander M. Schoemann (Contact), Aaron J. Boulton, & Stephen D. Short

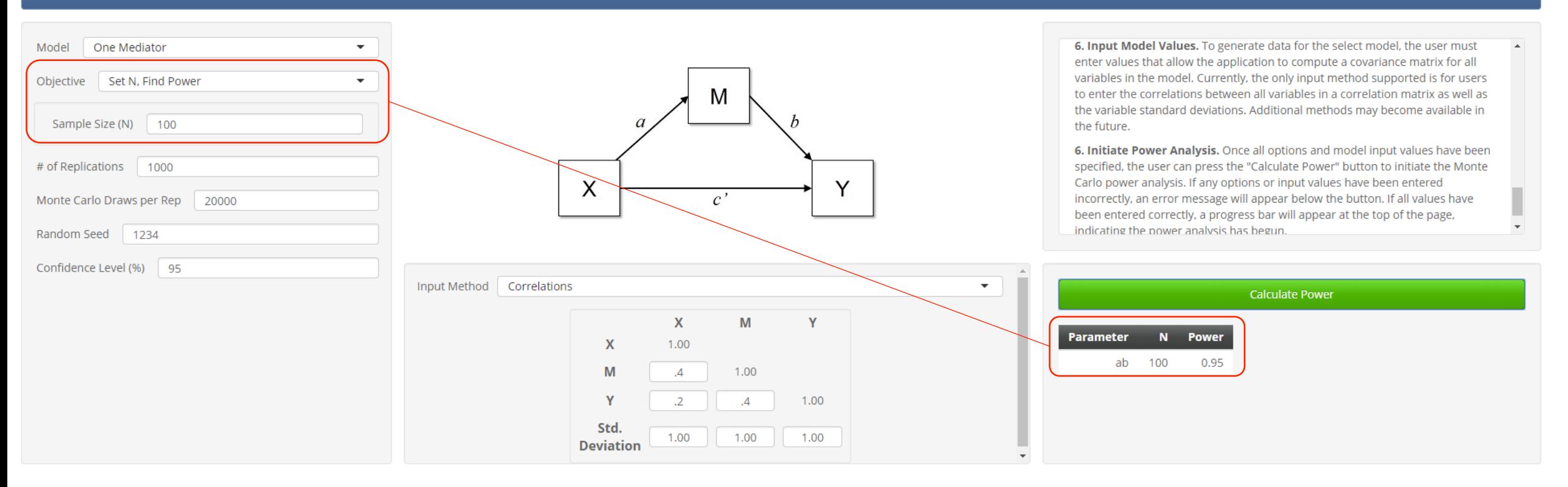

Diagram based Power analysis through Monte Carlo simulation (Diagram input)

• https://webpower.psychstat.org/models/diagram/

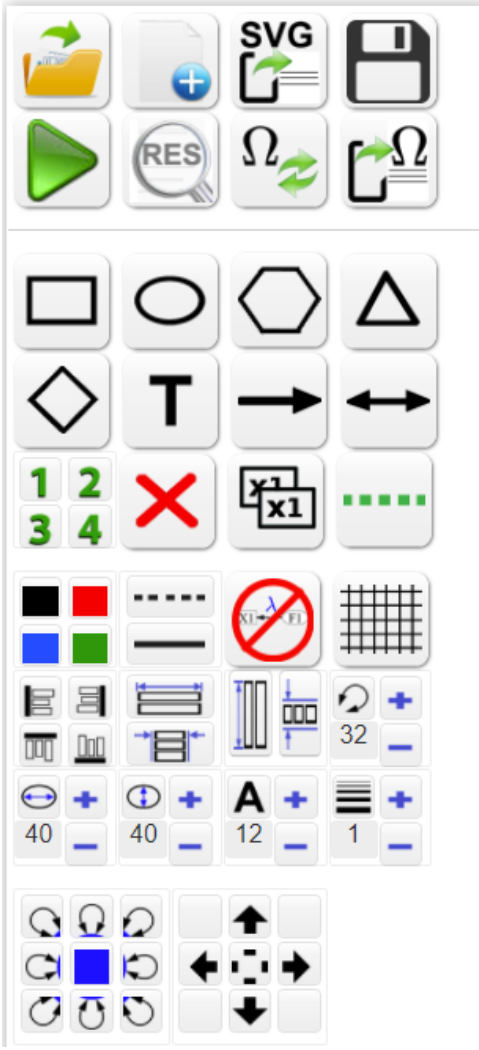

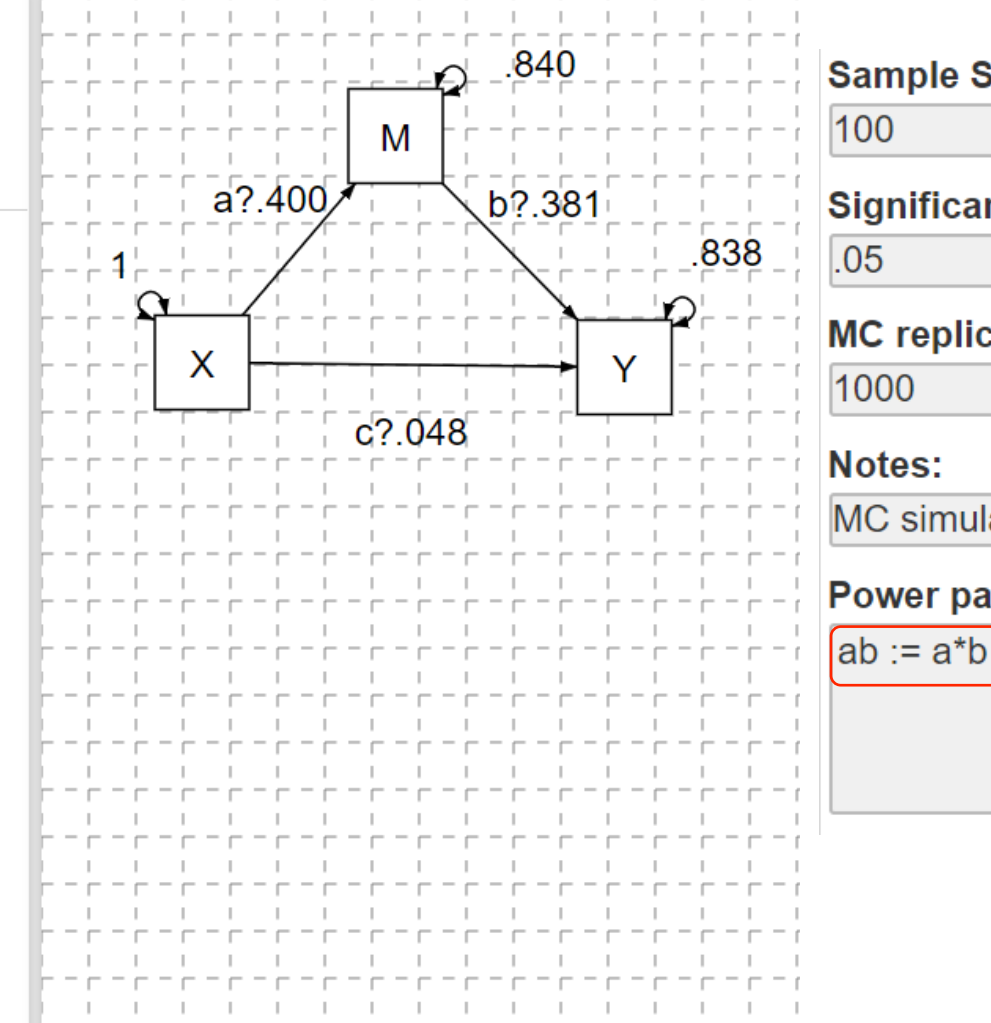

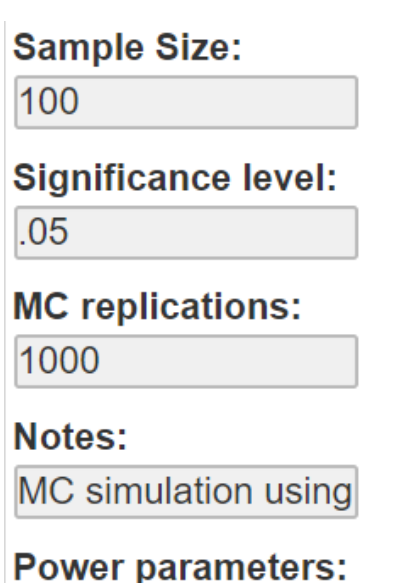

*"Use with caution because the application … needs more testing."* 

### Diagram based Power analysis through Monte Carlo simulation (Text Output)

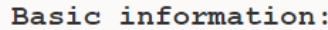

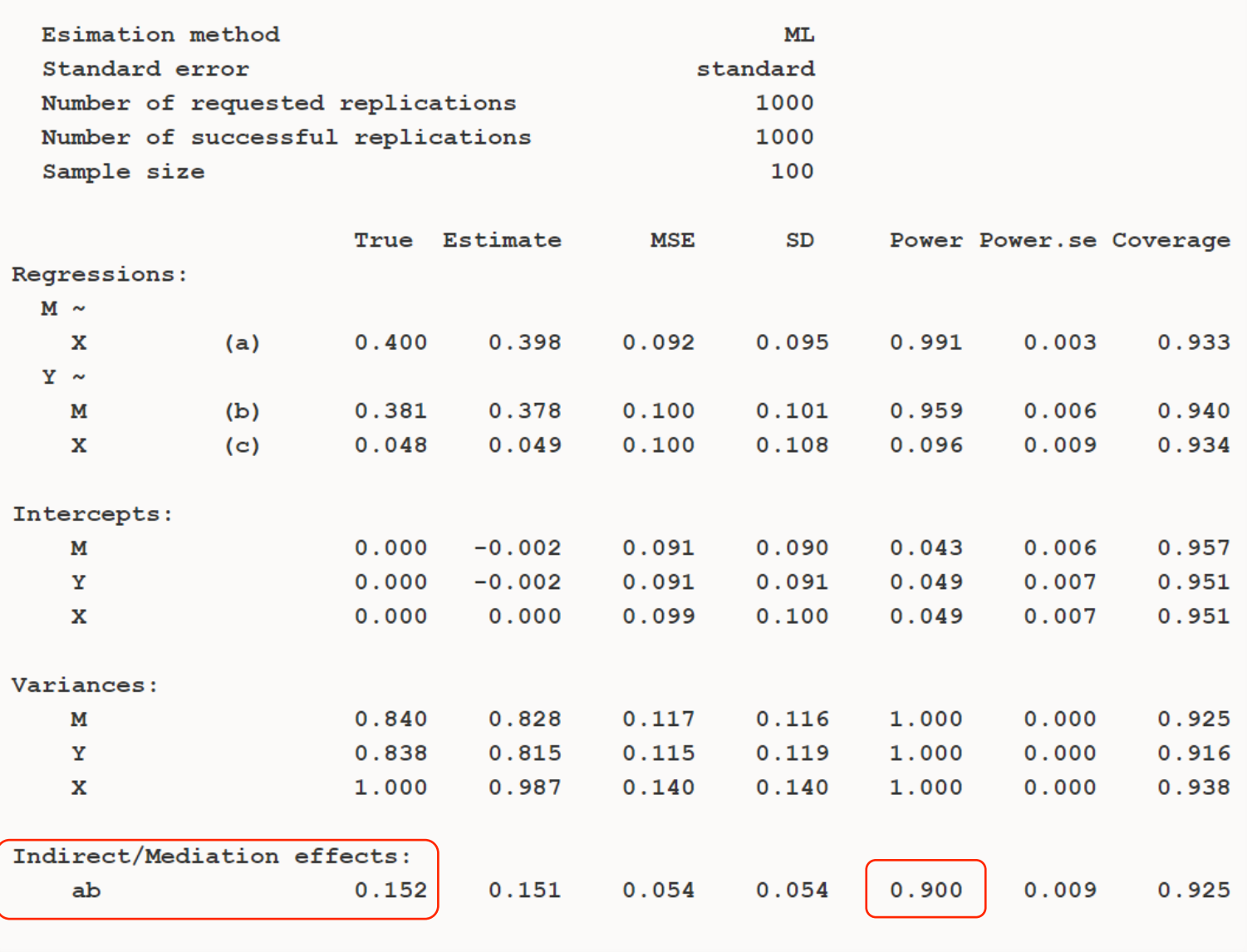

# Using Simulation in Mplus to Estimate Power (Simple Mediation Analysis)

# Simulation for Power Estimation—Step 1: Estimate Standardized Model Parameters from Correlations

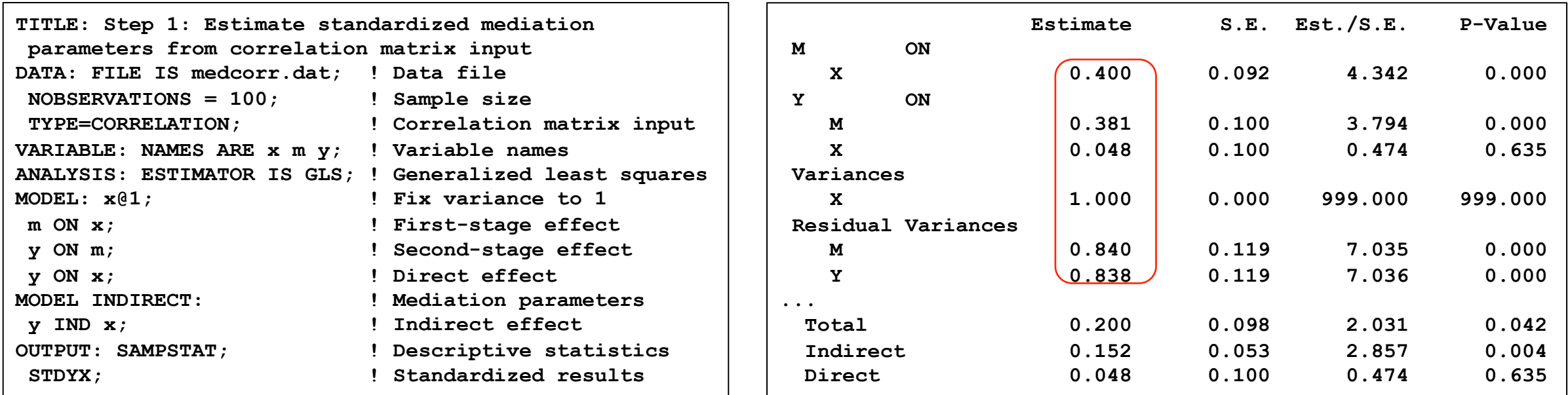

#### **medcorr.dat**

1 .4 1  $.2$   $.4$ 

# Simulation for Power Estimation—Step 2: Code to Estimate Power for Mediation Parameters

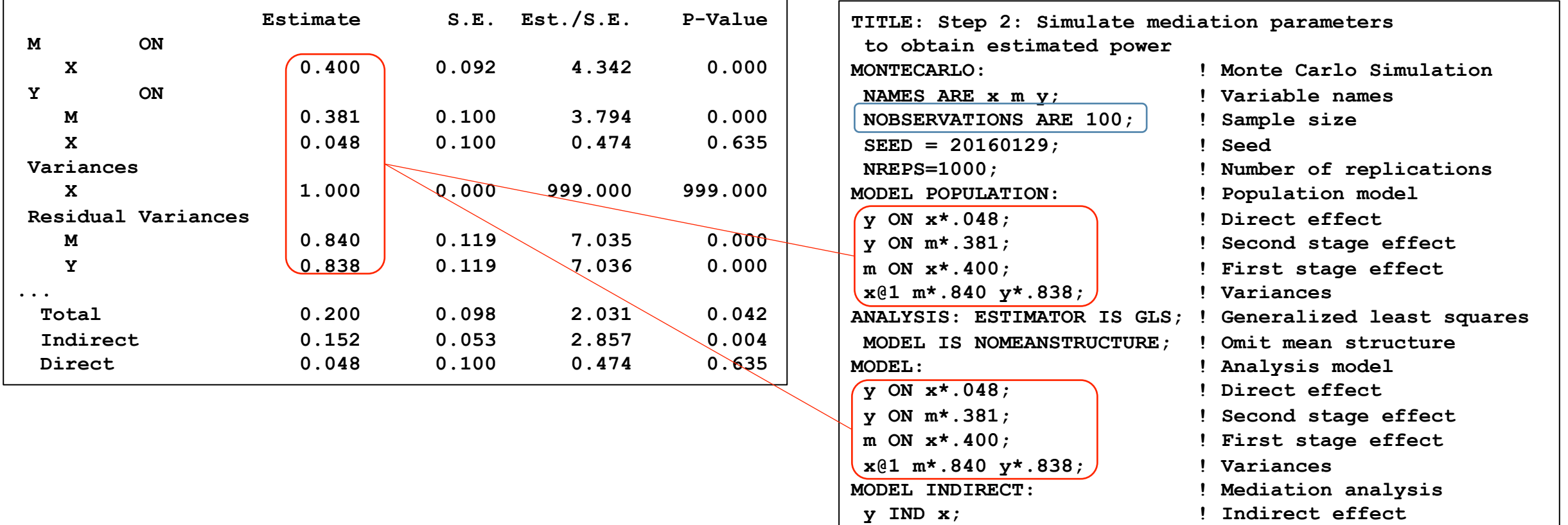

# Simulation for Power Estimation—Step 2: Mediation Parameter Power Estimates

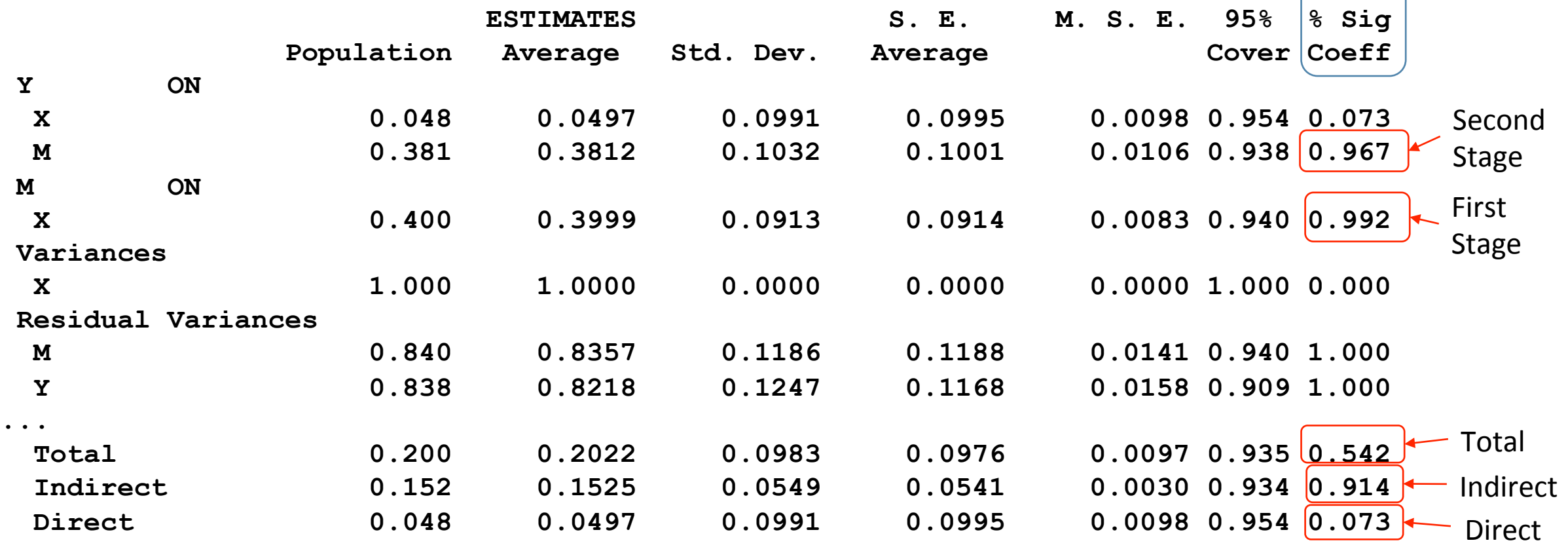

# Power and Sample Size Calculation for Extended Mediation Analysis

https://schoemanna.shinyapps.io/mc\_power\_med

### • https://schoemanna.shinyapps.io/mc\_power\_med

Two Parallel Mediators: Standardized Effects

#### Monte Carlo Power Analysis for Indirect Effects Written by Alexander M. Schoemann (Contact), Aaron J. Boulton, & Stephen D. Short

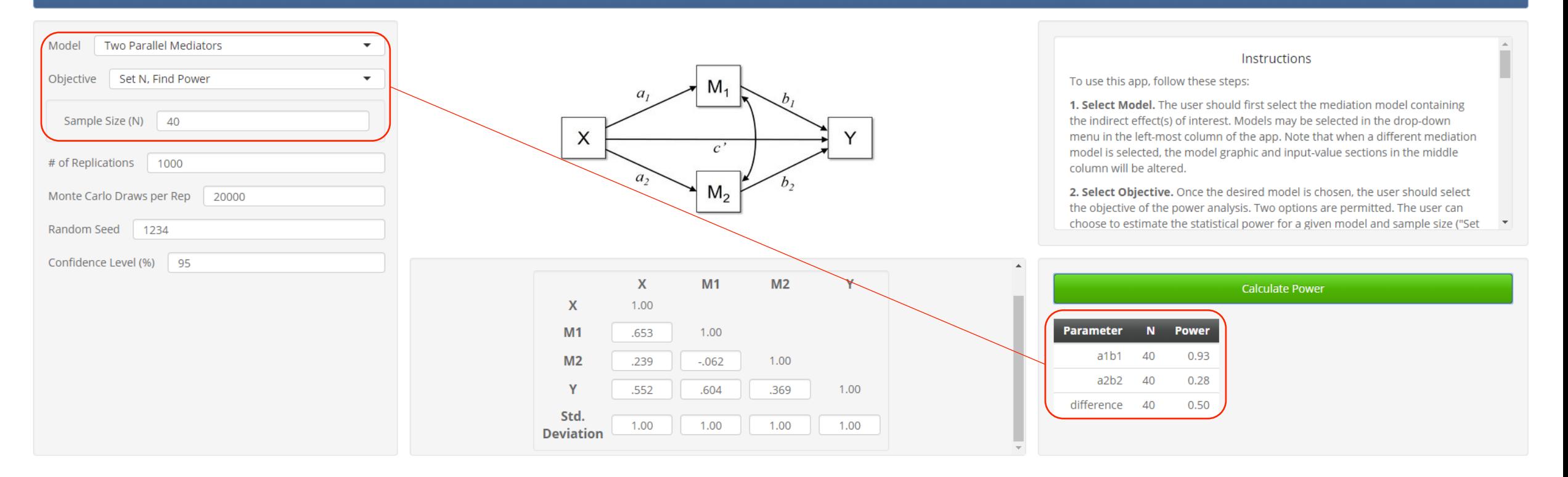

# Simulation for Power Estimation—Step 1: Estimate Standardized Population Mediation

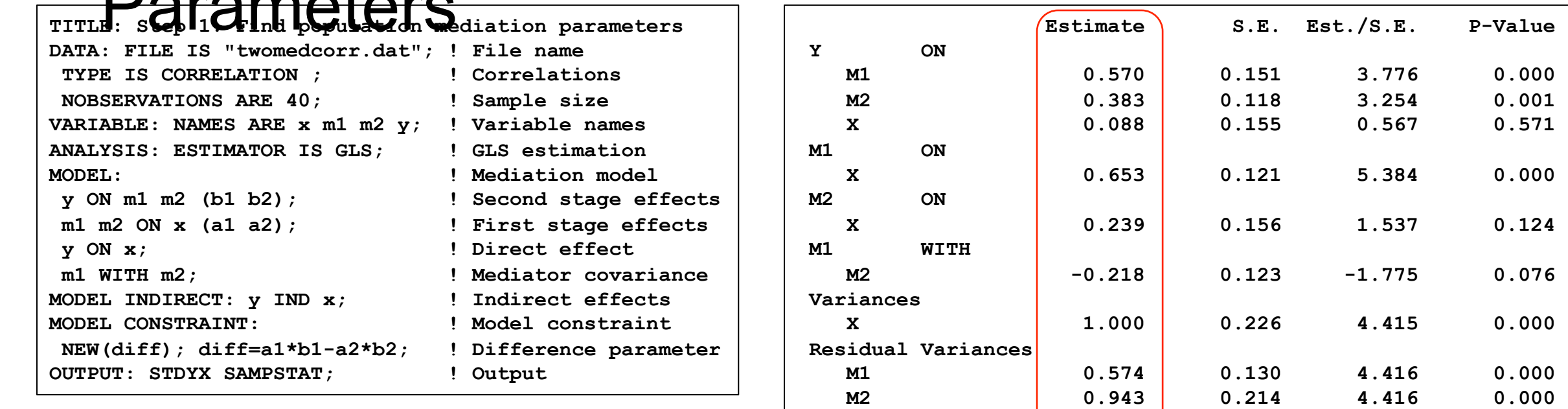

 **Y 0.466 0.105 4.416 0.000** 

DIFF 0.281 0.140 2.003 0.045

**New/Additional Parameters** 

#### twomedcorr.dat

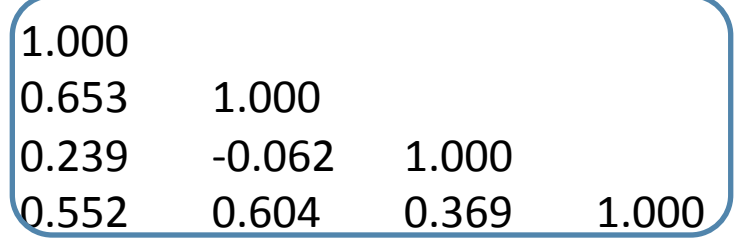

 $\mathsf{D}_{\mathsf{A}}$  is a real of  $\mathsf{A}$ 

## Step 2: Simulate to Estimate Power for Model

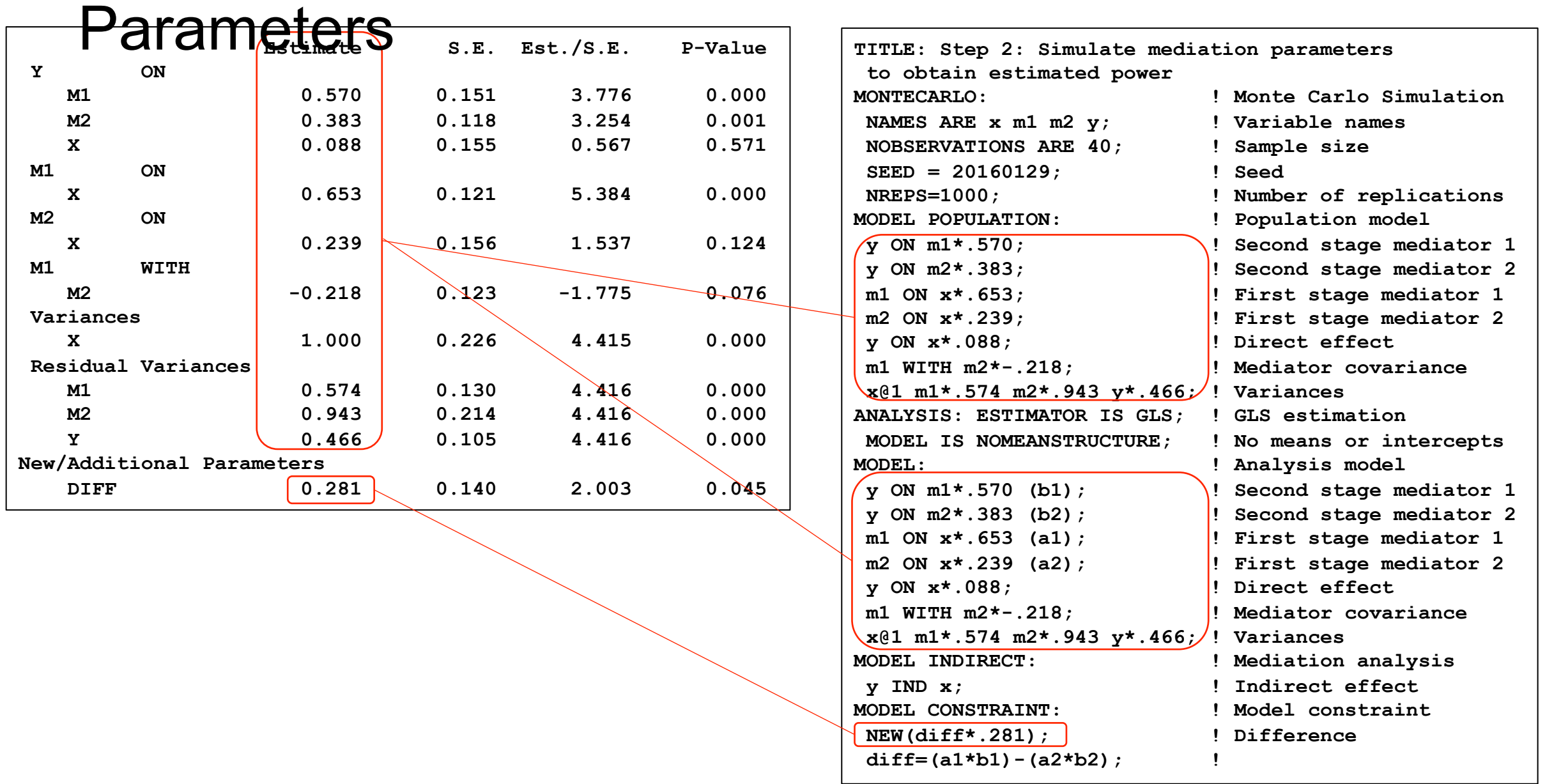

# Mplus Output Estimating Power for Model

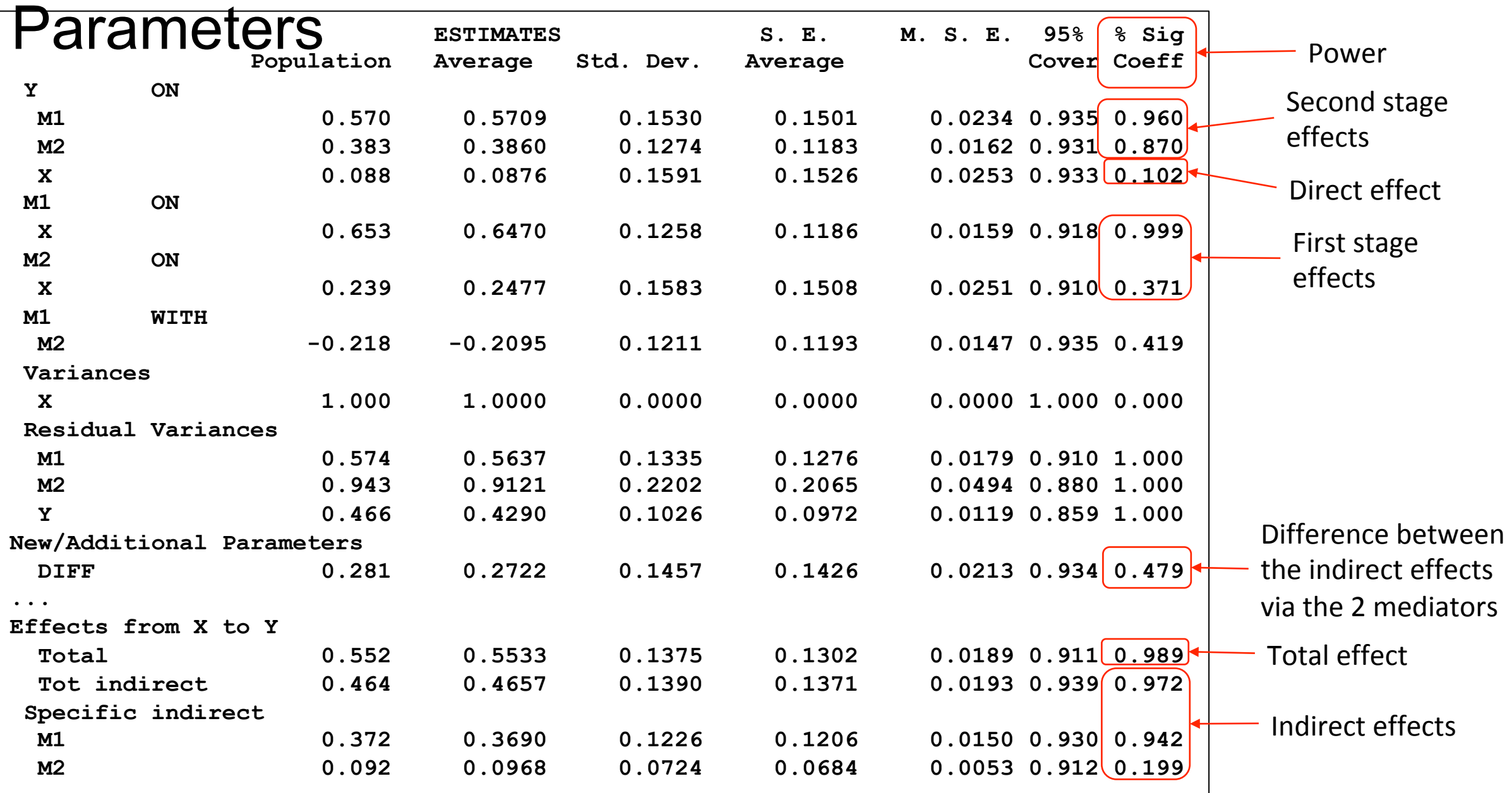

# Summarizing

- Background and statistical foundations of power analysis
- Software tools for power analysis
	- General purpose commercial statistical software (Stata, SAS, SPSS)
	- Freely available software (G\*Power, PS)
	- Web Apps
- Formula-based vs. general simulation approaches to power analysis

# Related issues and methods

- Confidence Intervals (CI) and Accuracy in Parameter Estimation (AIPE)
- Effect size (ES) estimation and conversion
- Power for categorical, count, or censored variables
- Power for ANOVA models
- Power for tests of interaction and moderation
- Power for complex multilevel models
- Power for equivalence and non-inferiority testing
- Power and meta-analysis
- Power analysis and sensitivity analysis
## Learning More about Statistical Power Analysis

- Aberson, C. L. (2011). *Applied Power Analysis for the Behavioral Sciences*. Routledge.
- Davey, A. (2009). *Statistical Power Analysis with Missing Data: A Structural Equation Modeling Approach*. Routledge.
- Hedberg, E. C. (2017). *Introduction to Power Analysis: Two-Group Studies*. SAGE Publications.
- Liu, X. S. (2013). *Statistical Power Analysis for the Social and Behavioral Sciences: Basic*<br>and Advanced Techniques. Routledge.
- Moerbeek, M., & Teerenstra, S. (2015). *Power Analysis of Trials with Multilevel Data*.<br>CRC Press.
- Murphy, K. R., Myors, B., & Wolach, A. (2014). Statistical Power Analysis: A Simple and<br>*General Model for Traditional and Modern Hypothesis Tests (Fourth Ed.)*. Routledge.
- Ryan, T. P. (2013). *Sample Size Determination and Power*. John Wiley & Sons.

## Thank You!

Questions?